# *User Bulletin #2*

*ABI PRISM 7700 Sequence Detection System*

December 11, 1997

# **SUBJECT: Relative Quantitation of Gene Expression**

**Introduction** Amplification of an endogenous control may be performed to standardize the amount of sample RNA or DNA added to a reaction. For the quantitation of gene expression, researchers have used ß-actin, glyceraldehyde-3-phosphate dehydrogenase (GAPDH), ribosomal RNA (rRNA), or other RNAs as this endogenous control.

> Relative quantitation with data from the ABI PRISM® 7700 Sequence Detection System (using version 1.6 software) can be performed using the standard curve method or the comparative method.

> The availability of distinguishable reporter dyes for the ABI PRISM 7700 Sequence Detection System makes it possible to amplify and detect the target amplicon and the endogenous control amplicon in the same tube (multiplex polymerase chain reaction [PCR]).

**Contents** This user bulletin describes the following:

- How to use data from amplifications run in separate tubes to illustrate relative quantitation of a target message normalized with an endogenous control. The basic mechanics and mathematics of relative quantitation are presented.
- How the target and endogenous controls can be amplified in the same tube and compared with results of the separate-tube method.

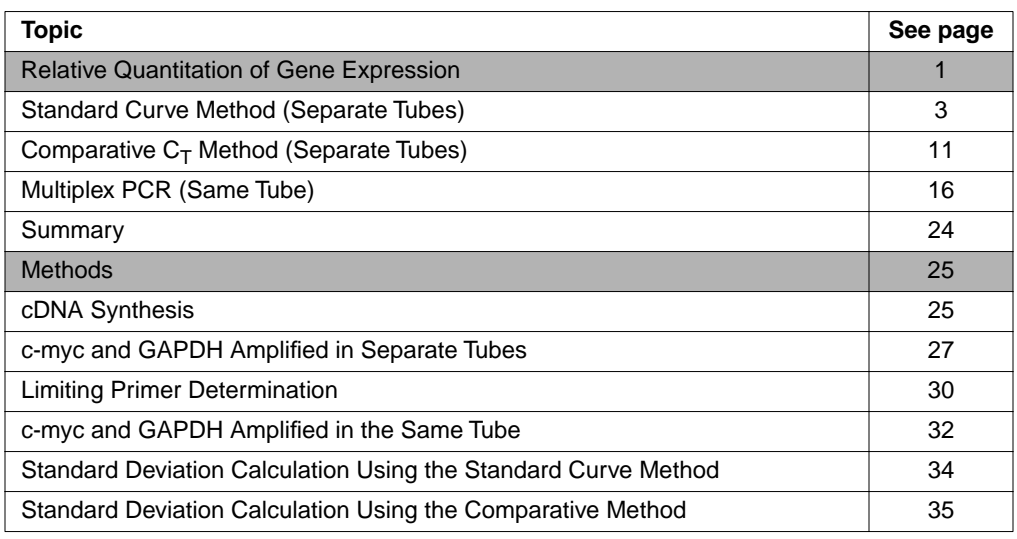

### **Terms Defined** The following definitions are assumed in this description of relative quantitation.

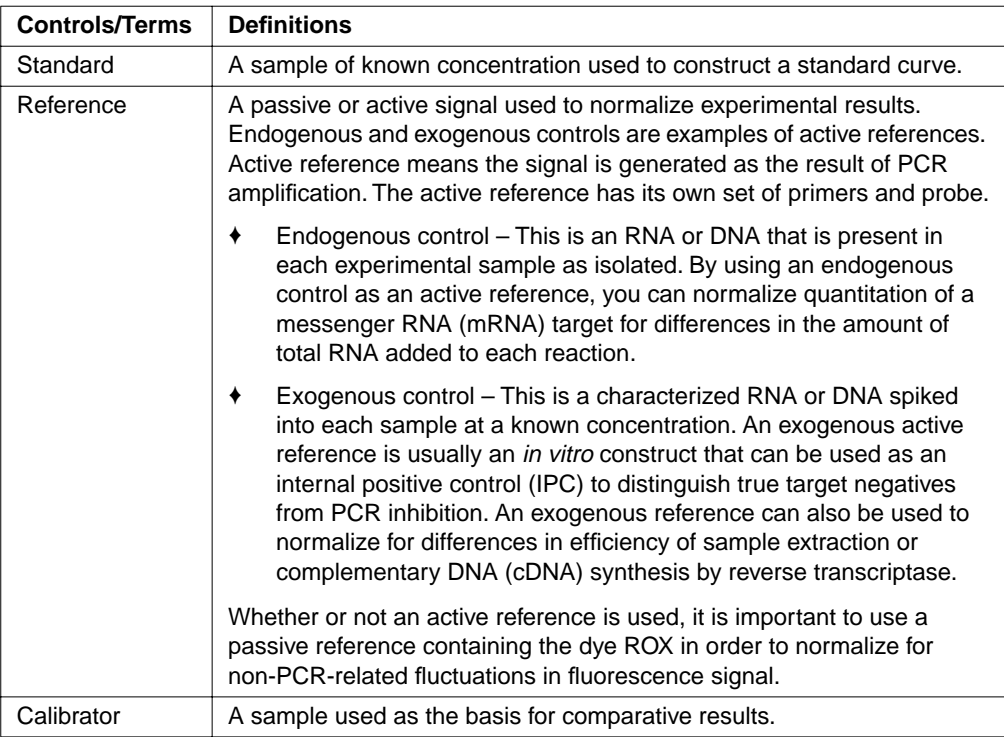

# <span id="page-2-0"></span>**Standard Curve Method (Separate Tubes)**

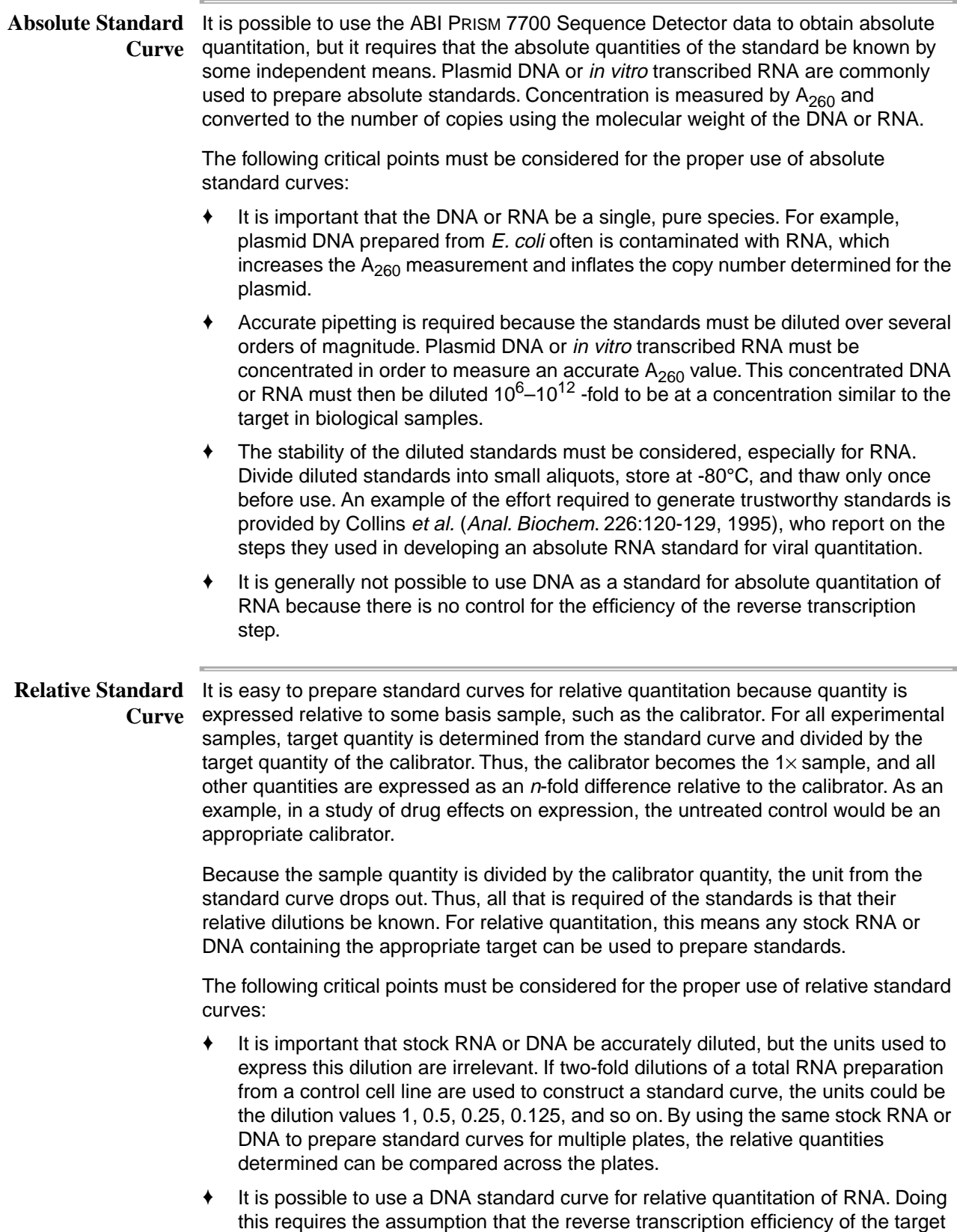

is the same in all samples, but the exact value of this efficiency need not be known.

<span id="page-3-0"></span>♦ For quantitation normalized to an endogenous control, standard curves are prepared for both the target and the endogenous reference. For each experimental sample, the amount of target and endogenous reference is determined from the appropriate standard curve. Then, the target amount is divided by the endogenous reference amount to obtain a normalized target value.

> Again, one of the experimental samples is the calibrator, or  $1\times$  sample. Each of the normalized target values is divided by the calibrator normalized target value to generate the relative expression levels.

Relative Standard To illustrate the use of standard curves for relative quantitation, the following example **Curve Example** is used: the target is human c-myc mRNA and the endogenous control is human GAPDH mRNA. See the ["Methods"](#page-24-0) section on [page 25](#page-24-0) for details. Specific instructions for using the standard curve method are in ["Constructing a Relative](#page-6-0)  [Standard Curve" on page 7.](#page-6-0)

#### **Plate Setup**

Figure 1 shows the plate setup for the relative quantitation of the c-myc mRNA where the target and endogenous reference are amplified in separate tubes. Rows A–D contain c-myc-specific primers and a FAM-labeled c-myc prob[e. Figure 2 on page 5](#page-4-0) shows the plate setup for GAPDH mRNA. Rows E–H contain GAPDH-specific primers and a JOE-labeled probe (TaqMan® GAPDH Control Reagents, P/N 402869).

Dilutions of a cDNA sample prepared from Raji total RNA are used to construct standard curves for the c-myc and the GAPDH amplifications. The unknown samples are cDNA prepared from total RNA isolated from human brain, kidney, liver, and lung.

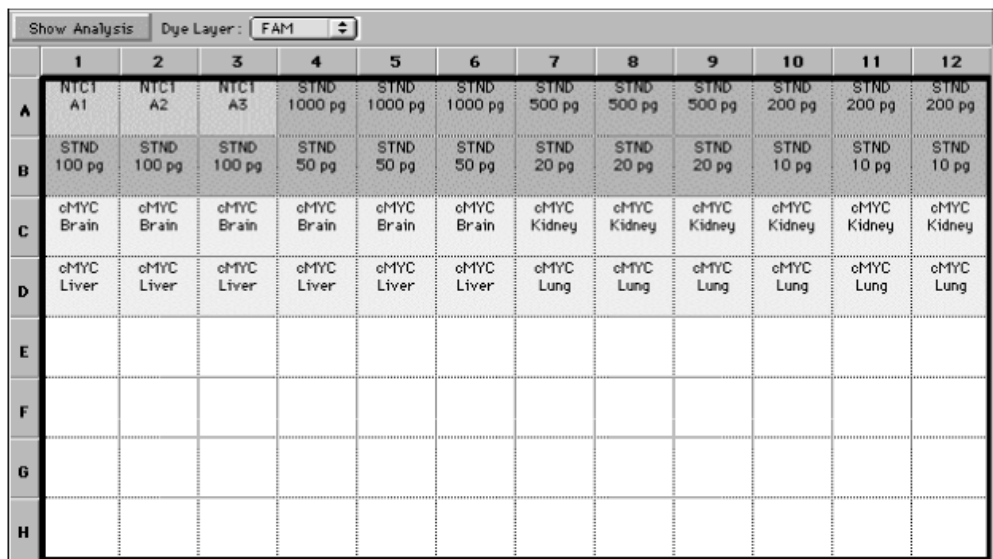

**Figure 1.** Plate setup for relative quantitation of the c-myc mRNA on FAM layer

<span id="page-4-0"></span>

|   | Dye Layer: UOE<br>÷l<br>Show Analysis |                                       |                                       |                                      |                                      |                                      |                                      |                                      |                                      |                                      |                                      |                                      |
|---|---------------------------------------|---------------------------------------|---------------------------------------|--------------------------------------|--------------------------------------|--------------------------------------|--------------------------------------|--------------------------------------|--------------------------------------|--------------------------------------|--------------------------------------|--------------------------------------|
|   |                                       | $\overline{2}$                        | $\overline{\mathbf{3}}$               | 4                                    | 5                                    | 6                                    | 7                                    | 8                                    | 9                                    | 10                                   | 11                                   | 12                                   |
|   |                                       |                                       |                                       |                                      |                                      |                                      |                                      |                                      |                                      |                                      |                                      |                                      |
| B |                                       |                                       |                                       |                                      |                                      |                                      |                                      |                                      |                                      |                                      |                                      |                                      |
| c |                                       |                                       |                                       |                                      |                                      |                                      |                                      |                                      |                                      |                                      |                                      |                                      |
| D |                                       |                                       |                                       |                                      |                                      |                                      |                                      |                                      |                                      |                                      |                                      |                                      |
| E | NTC <sub>2</sub><br>E <sub>1</sub>    | NTC <sub>2</sub><br>E <sub>2</sub>    | NTC <sub>2</sub><br>E3                | STD <sub>2</sub><br>1000 pg          | STD <sub>2</sub><br>1000 pg          | STD <sub>2</sub><br>1000 pg          | STD <sub>2</sub><br>500 pg           | STD <sub>2</sub><br>500 pg           | STD <sub>2</sub><br>500 pg           | STD <sub>2</sub><br>200 pg           | STD <sub>2</sub><br>200 pg           | STD <sub>2</sub><br>200 pg           |
| F | STD <sub>2</sub><br>100 <sub>pg</sub> | STD <sub>2</sub><br>100 <sub>pq</sub> | STD <sub>2</sub><br>100 <sub>pq</sub> | STD <sub>2</sub><br>50 <sub>pq</sub> | STD <sub>2</sub><br>50 <sub>pq</sub> | STD <sub>2</sub><br>50 <sub>pq</sub> | STD <sub>2</sub><br>20 <sub>pq</sub> | STD <sub>2</sub><br>20 <sub>pq</sub> | STD <sub>2</sub><br>20 <sub>pq</sub> | STD <sub>2</sub><br>10 <sub>pq</sub> | STD <sub>2</sub><br>10 <sub>pg</sub> | STD <sub>2</sub><br>10 <sub>pg</sub> |
| G | GAPDH<br>Brain                        | GAPDH<br>Brain                        | GAPDH<br>Brain                        | GAPDH<br>Brain                       | GAPDH<br>Brain                       | GAPDH<br>Brain                       | GAPDH<br>Kidney                      | GAPDH<br>Kidney                      | GAPDH<br>Kidney                      | GAPDH<br>Kidney                      | GAPDH<br>Kidney                      | GAPDH<br>Kidney                      |
| H | GAPDH<br>Liver                        | GAPDH<br>Liver                        | GAPDH<br>Liver                        | GAPDH<br>Liver                       | GAPDH<br>Liver                       | GAPDH<br>Liver                       | GAPDH<br>Lung                        | GAPDH<br>Lung                        | GAPDH<br>Lung                        | GAPDH<br>Lung                        | GAPDH<br>Lung                        | GAPDH<br>Lung                        |

**Figure 2.** Plate setup for GAPDH mRNA

#### **Setting Thresholds**

After performing the PCR, choose separate thresholds on the FAM and JOE layers (Figures 3 and 4 on [page 6](#page-5-0)) by performing the following steps.

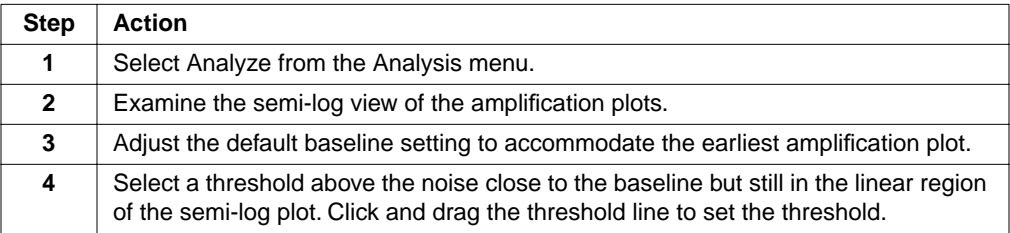

<span id="page-5-0"></span>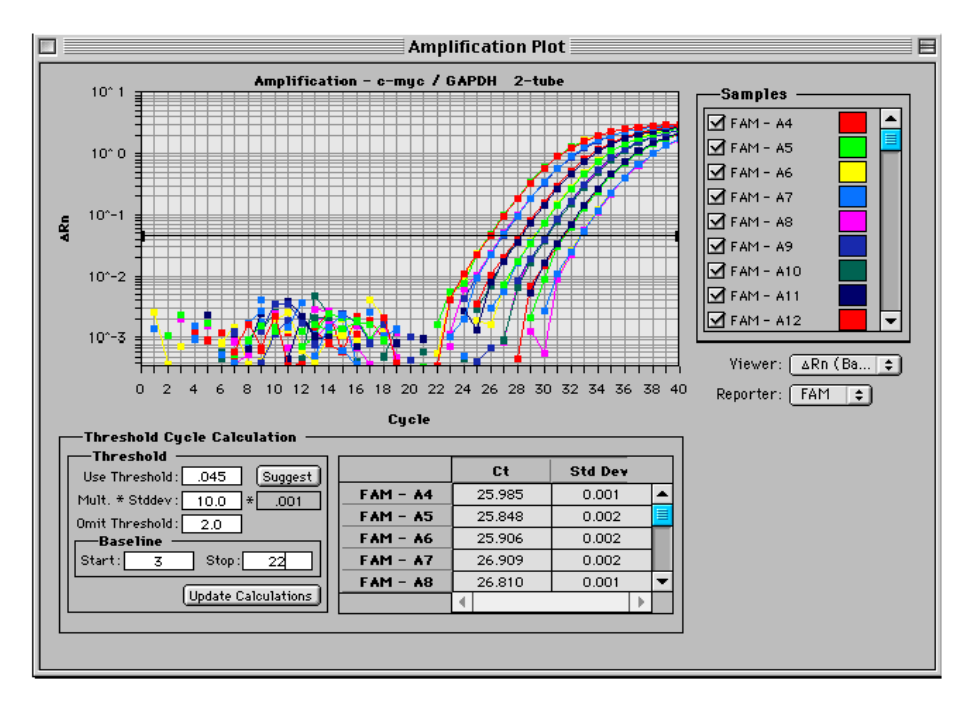

**Figure 3.** Set the threshold on the FAM layer by examining the semi-log view of the amplification plot. Note that the baseline setting has been adjusted to stop at cycle 22.

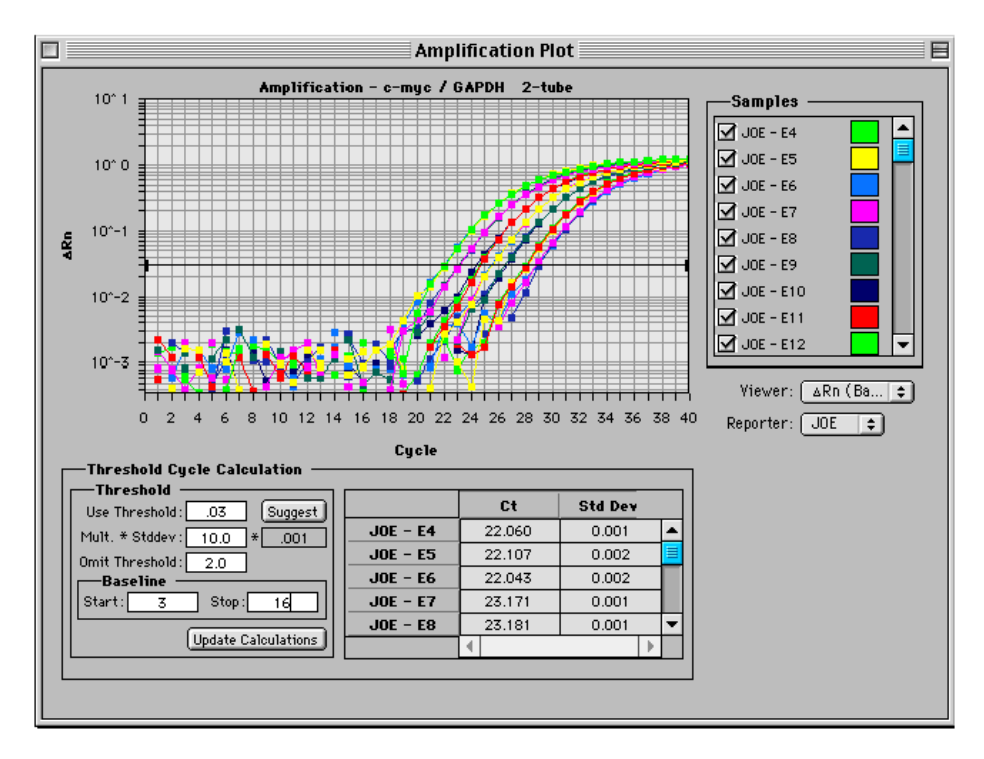

**Figure 4.** Set the threshold on the JOE layer by examining the semi-log view of the amplification plot. Note that the baseline setting has been adjusted to stop at cycle 16.

#### <span id="page-6-0"></span>**Constructing a Relative Standard Curve**

The ABI PRISM 7700 Sequence Detection System (version 1.6 software) is not designed to construct two standard curves on the same plate. To analyze this experiment, Results are exported to an Excel spreadsheet by choosing the Export option in the File menu. The exported file contains columns with the sample well number, sample description, standard deviation of the baseline,  $\Delta R_{n}$  and C<sub>T</sub>. The FAM information is reported first with the JOE information in the rows under the FAM data. The important parameter for quantitation is the  $C_T$ .

Set up three columns as shown below listing the input amount for the standard curve samples, the log of this input amount, and the  $C_T$  value.

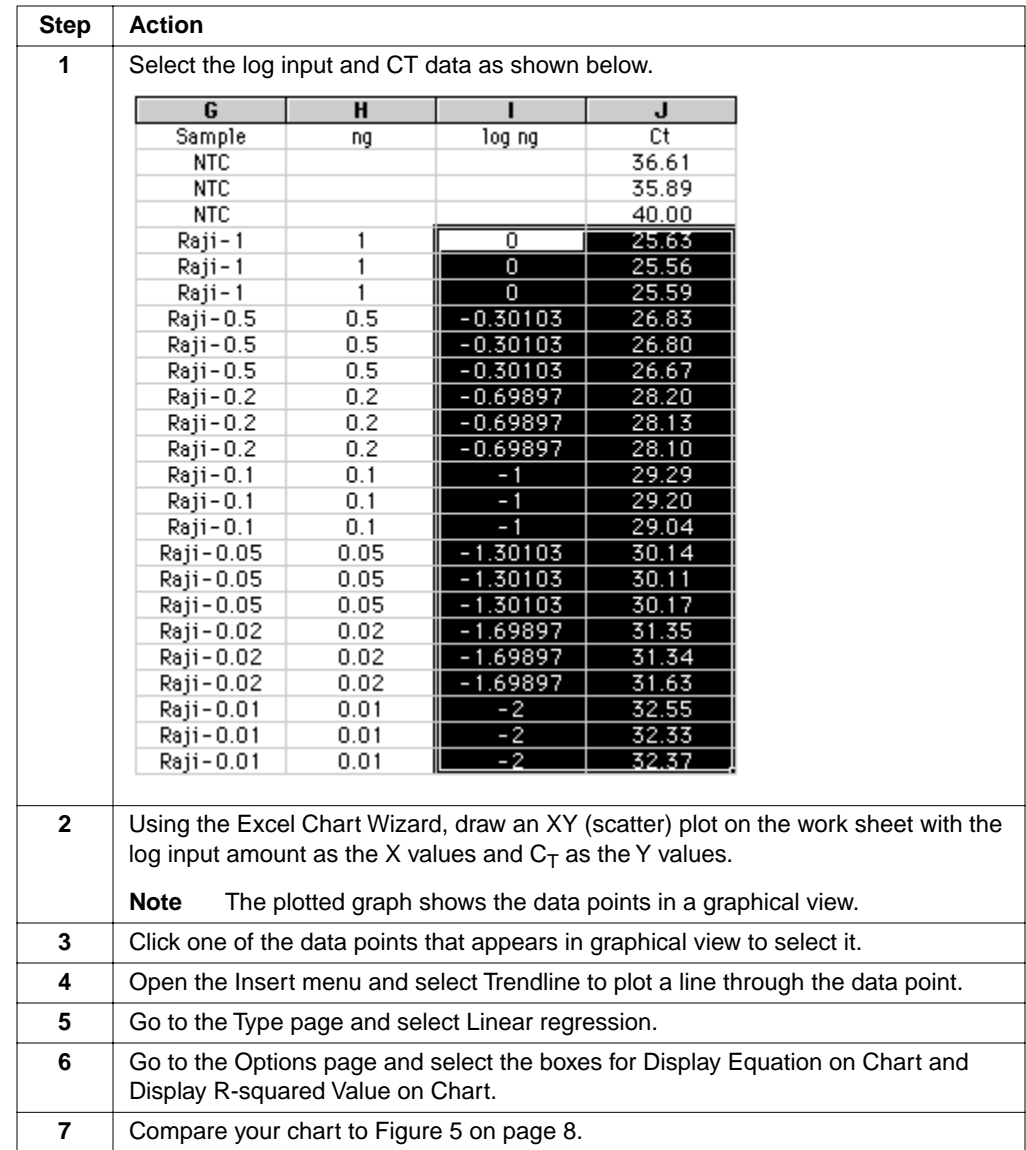

Perform the following steps in Excel to construct a standard curve from your data.

<span id="page-7-0"></span>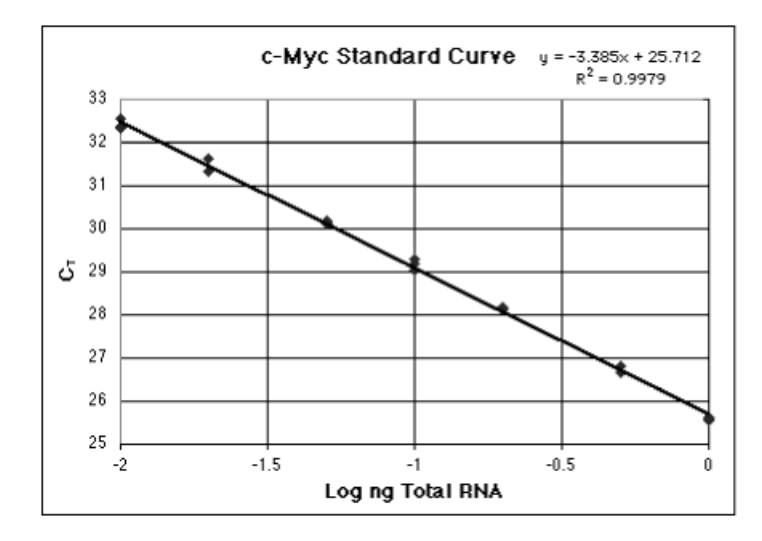

**Figure 5.** The standard curve for the amplification of the c-myc target detected using a FAM-labeled probe.

#### **Calculating the Input Amount**

Perform the following steps to calculate the input amount for unknown samples.

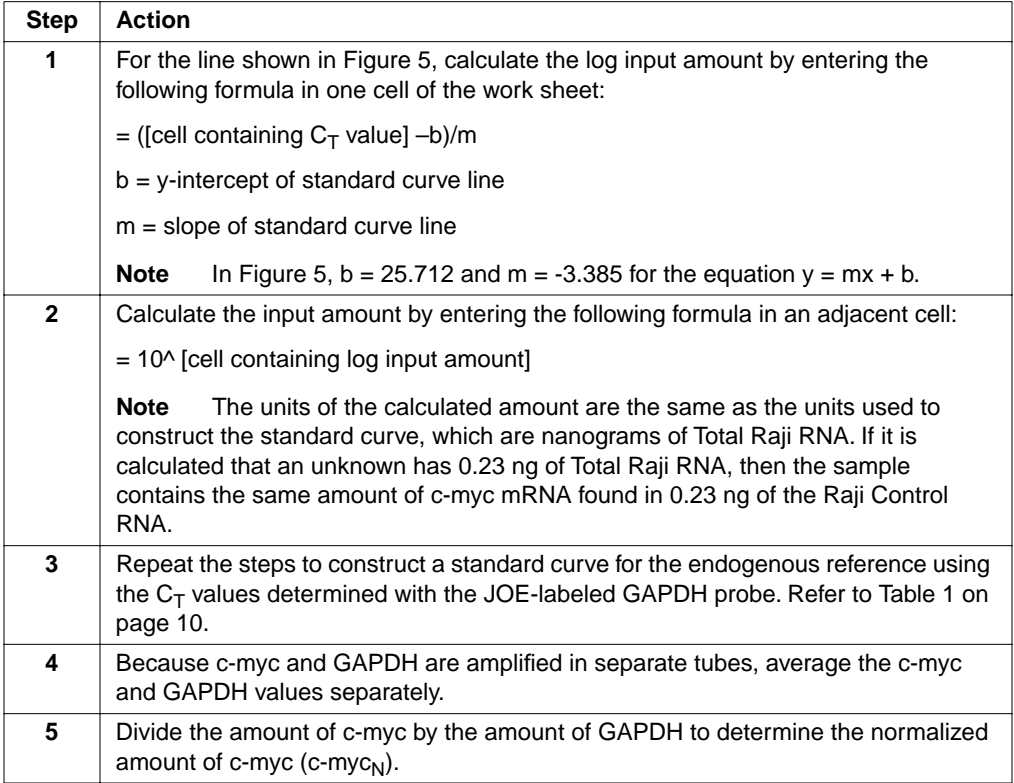

#### **Comparing Samples with a Calibrator**

The normalized amount of target (c-myc<sub>N</sub>) is a unitless number that can be used to compare the relative amount of target in different samples. One way to make this comparison is to designate one of the samples as a calibrator. I[n Table 1 on page 1](#page-9-0)0, brain is designated as the calibrator; brain is arbitrarily chosen because it has the lowest expression level of the target.

#### **Relative Standard Curve Results**

Each c-myc<sub>N</sub> value in [Table 1](#page-9-0) is divided by the brain c-myc<sub>N</sub> value to give the values in the final column. These results indicate the kidney sample contains  $5.5\times$  as much c-myc mRNA as the brain sample, liver 34.2× as much, and lung 15.7× as much.

Perform the following steps to determine relative values.

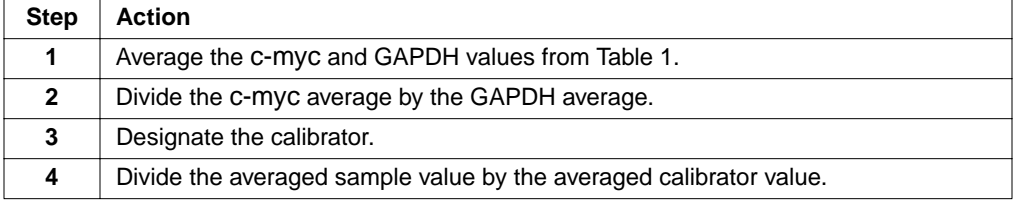

| <b>Tissue</b> | c-myc<br>ng Total Raji RNA | <b>GAPDH</b><br>ng Total Raji RNA | $c$ -my $c_N$<br>Norm. to GAPDH <sup>a</sup> | $c$ -my $c_N$<br>Rel. to Brain <sup>b</sup> |
|---------------|----------------------------|-----------------------------------|----------------------------------------------|---------------------------------------------|
| <b>Brain</b>  | 0.033                      | 0.51                              |                                              |                                             |
|               | 0.043                      | 0.56                              |                                              |                                             |
|               | 0.036                      | 0.59                              |                                              |                                             |
|               | 0.043                      | 0.53                              |                                              |                                             |
|               | 0.039                      | 0.51                              |                                              |                                             |
|               | 0.040                      | 0.52                              |                                              |                                             |
| Average       | $0.039 \pm 0.004$          | $0.54 \pm 0.034$                  | $0.07 \pm 0.008$                             | $1.0 + 0.12$                                |
| Kidney        | 0.40                       | 0.96                              |                                              |                                             |
|               | 0.41                       | 1.06                              |                                              |                                             |
|               | 0.41                       | 1.05                              |                                              |                                             |
|               | 0.39                       | 1.07                              |                                              |                                             |
|               | 0.42                       | 1.06                              |                                              |                                             |
|               | 0.43                       | 0.96                              |                                              |                                             |
| Average       | $0.41 \pm 0.016$           | $1.02 \pm 0.052$                  | $0.40 \pm 0.025$                             | $5.5 + 0.35$                                |
| Liver         | 0.67                       | 0.29                              |                                              |                                             |
|               | 0.66                       | 0.28                              |                                              |                                             |
|               | 0.70                       | 0.28                              |                                              |                                             |
|               | 0.76                       | 0.29                              |                                              |                                             |
|               | 0.70                       | 0.26                              |                                              |                                             |
|               | 0.68                       | 0.27                              |                                              |                                             |
| Average       | $0.70 \pm 0.036$           | $0.28 \pm 0.013$                  | $2.49 \pm 0.173$                             | $34.2 \pm 2.37$                             |
| Lung          | 0.97                       | 0.82                              |                                              |                                             |
|               | 0.92                       | 0.88                              |                                              |                                             |
|               | 0.86                       | 0.78                              |                                              |                                             |
|               | 0.89                       | 0.77                              |                                              |                                             |
|               | 0.94                       | 0.79                              |                                              |                                             |
|               | 0.97                       | 0.80                              |                                              |                                             |
| Average       | $0.93 \pm 0.044$           | $0.81 \pm 0.041$                  | $1.15 \pm 0.079$                             | $15.7 \pm 1.09$                             |

<span id="page-9-0"></span>**Table 1.** Amounts of c-myc and GAPDH in Human Brain, Kidney, Liver, and Lung

a. The c-myc<sub>N</sub> value is determined by dividing the average c-myc value by the average GAPDH value. The standard deviation of the quotient is calculated from the standard deviations of the c-myc and GAPDH values. See ["Standard Deviation Calculation Using the Standard Curve Method" on page 34.](#page-33-0)

b. The calculation of  $c$ -my $c_N$  relative to brain involves division by the calibrator value. This is division by an arbitrary constant, so the cv of this result is the same as the cv for  $c$ -my $c_N$ .

# <span id="page-10-0"></span>**Comparative C<sub>T</sub> Method (Separate Tubes)**

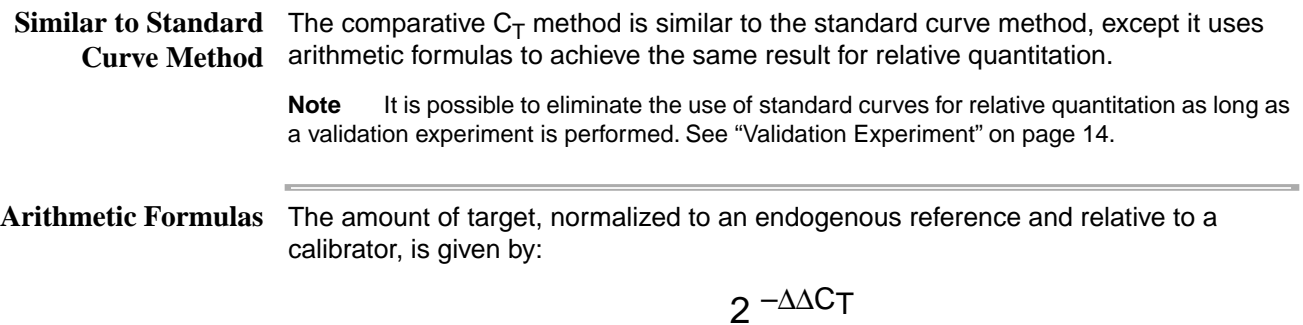

#### **Derivation of the Formula**

The equation that describes the exponential amplification of PCR is:

$$
X_n = X_o \times (1 + E_X)^n
$$

where:

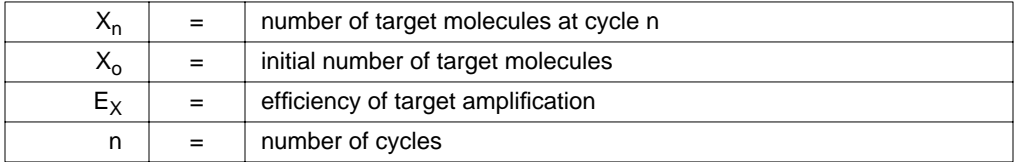

The threshold cycle  $(C_T)$  indicates the fractional cycle number at which the amount of amplified target reaches a fixed threshold. Thus,

$$
X_T = X_o \times (1 + E_X)^{C_{T,X}} = K_X
$$

where:

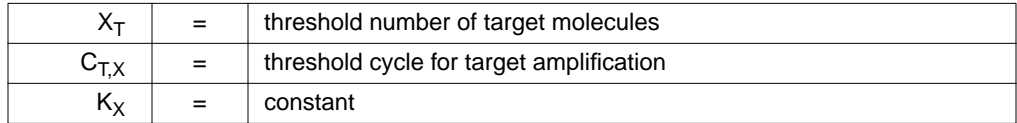

A similar equation for the endogenous reference reaction is:

$$
R_T = R_o \times (1 + E_R)^{C_{T,R}} = K_R
$$

where:

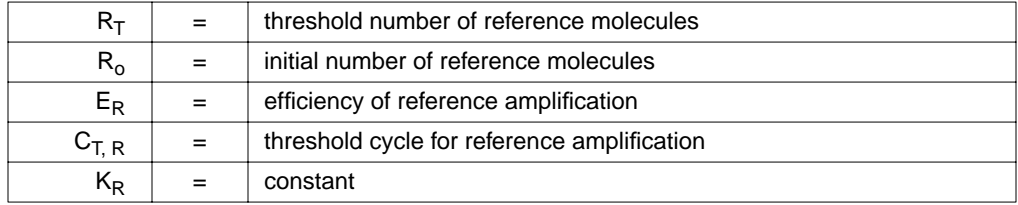

Dividing  $X_T$  by  $R_T$  gives the following expression:

$$
\frac{X_T}{R_T} = \frac{X_o \times (1 + E_X)^{C_{T,X}}}{R_o \times (1 + E_R)^{C_{T,R}}} = \frac{K_X}{K_R} = K
$$

The exact values of  $X_T$  and  $R_T$  depend on a number of factors, including:

- ♦ Reporter dye used in the probe
- ♦ Sequence context effects on the fluorescence properties of the probe
- ♦ Efficiency of probe cleavage
- ♦ Purity of the probe
- ♦ Setting of the fluorescence threshold.

Therefore, the constant K does not have to be equal to one.

Assuming efficiencies of the target and the reference are the same:

$$
\mathsf{E}_X = \mathsf{E}_R = \mathsf{E},
$$

$$
\frac{X_{o}}{R_{o}} \times (1 + E)^{C_{T,X} - C_{T,R}} = K
$$

or

$$
X_N \times (1 + E)^{\Delta C_T} = K
$$

where:

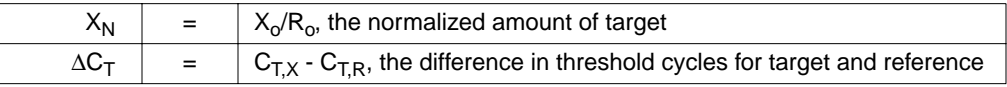

Rearranging gives the following expression:

$$
X_N = K \times (1 + E)^{-\Delta C_T}
$$

The final step is to divide the  $X_N$  for any sample q by the  $X_N$  for the calibrator (cb):

$$
\frac{X_{N, q}}{X_{N, cb}} = \frac{K \times (1 + E)}{K \times (1 + E)}^{\Delta C_{T, q}} = (1 + E)^{-\Delta C_{T}}.
$$

where:

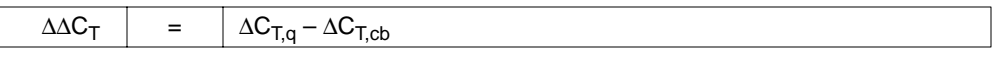

For amplicons designed and optimized according to PE Applied Biosystems guidelines (amplicon size < 150 bp), the efficiency is close to one. Therefore, the amount of target, normalized to an endogenous reference and relative to a calibrator, is given by:

2 –∆∆CT

Relative Efficiency of For the ∆∆C<sub>T</sub> calculation to be valid, the efficiency of the target amplification and the **Target and** efficiency of the reference amplification must be approximately equal. A sensitive  $\bf{Reference}$   $\,$  method for assessing if two amplicons have the same efficiency is to look at how  $\Delta{\sf C}_{\sf T}$ varies with template dilution. The standard curves for c-myc and GAPDH used in the previous section provide the necessary data. Table 2 shows the average  $C_T$  value for c-myc and GAPDH at different input amounts.

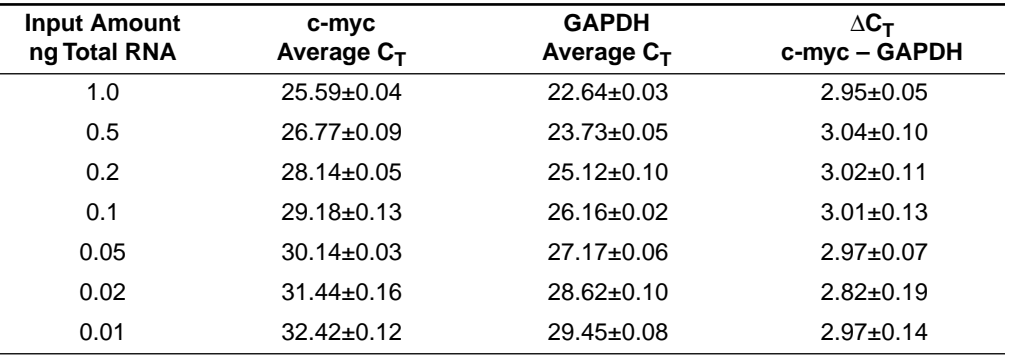

**Table 2.** Average  $C_T$  Value for c-myc and GAPDH at Different Input Amounts

[Figure 6 on page 14](#page-13-0) shows a plot of log input amount versus  $\Delta C_T$ . If the efficiencies of the two amplicons are approximately equal, the plot of log input amount versus  $\Delta C_T$ has a slope of approximately zero.

<span id="page-13-0"></span>Validation Before using the ∆∆C<sub>T</sub> method for quantitation, perform a validation experiment like **Experiment** that in Figure 6 to demonstrate that efficiencies of target and reference are approximately equal. The absolute value of the slope of log input amount vs.  $\Delta C_T$ should be < 0.1. The slope in Figure 6 is 0.0492, which passes this test. Once this is proven, you can use the  $\Delta\Delta C_T$  calculation for the relative quantitation of target without running standard curves on the same plate.

> If the efficiencies of the two systems are not equal, perform quantitation using the standard curve method. Alternatively, new primers can be designed and synthesized for the less efficient system to try to boost efficiency.

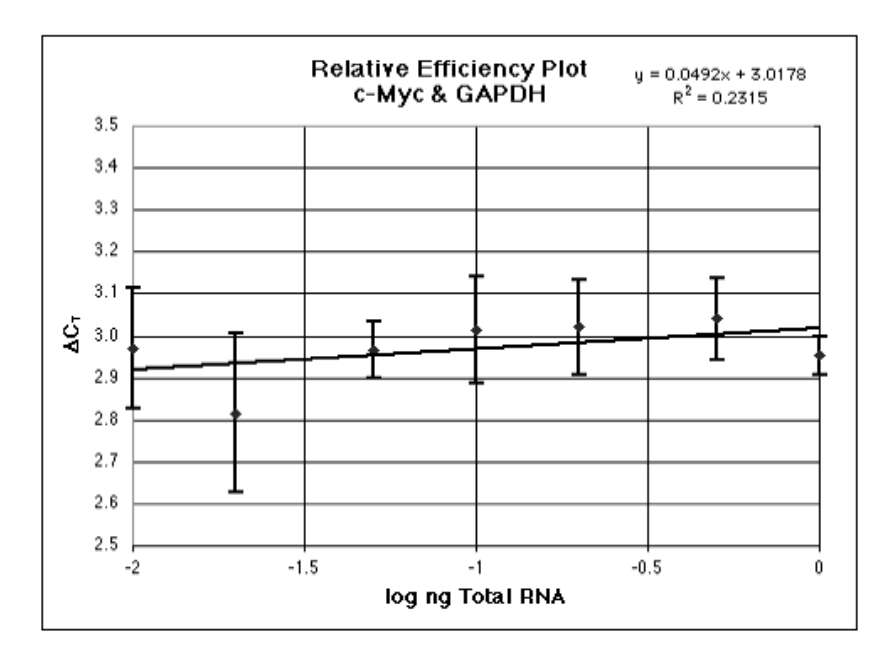

**Figure 6.** Plot of log input amount versus  $\Delta C_T$ 

#### <span id="page-14-0"></span>**Comparative**  $C_T$  The  $C_T$  data used to determine the amounts of c-myc and GAPDH mRNA shown in Results [Table 1 on page 10](#page-9-0) are used to illustrate the ∆∆C<sub>T</sub> calculation. Table 3 shows the average  $C_T$  results for the human brain, kidney, liver, and lung samples and how these C<sub>T</sub>s are manipulated to determine  $\Delta C_T$ ,  $\Delta \Delta C_T$ , and the relative amount of c-myc mRNA. The results are comparable to the relative c-myc levels determined using the standard curve method.

| <b>Tissue</b> | c-myc<br>Average $C_T$ | <b>GAPDH</b><br>Average $C_T$ | $\Delta C_T$<br>c-myc-GAPDH <sup>a</sup> ∆C <sub>T</sub> -∆C <sub>T, Brain</sub> <sup>b</sup> | $\triangle\triangle C_{\mathsf{T}}$ | $c$ -my $c_N$<br>Rel. to Brain <sup>c</sup> |
|---------------|------------------------|-------------------------------|-----------------------------------------------------------------------------------------------|-------------------------------------|---------------------------------------------|
| <b>Brain</b>  | $30.49 \pm 0.15$       | $23.63 \pm 0.09$              | $6.86 \pm 0.17$                                                                               | $0.00 + 0.17$                       | 1.0<br>$(0.9 - 1.1)$                        |
| Kidney        | $27.03 \pm 0.06$       | $22.66 \pm 0.08$              | $4.37 \pm 0.10$                                                                               | $-2.50+0.10$                        | 5.6<br>$(5.3 - 6.0)$                        |
| Liver         | $26.25 \pm 0.07$       | $24.60 \pm 0.07$              | $1.65 \pm 0.10$                                                                               | $-5.21 \pm 0.10$                    | 37.0<br>(34.5–39.7)                         |
| Lung          | $25.83 \pm 0.07$       | $23.01 \pm 0.07$              | $2.81 \pm 0.10$                                                                               | $-4.05+0.10$                        | 16.5<br>$(15.4 - 17.7)$                     |

**Table 3.** Relative Quantitation Using the Comparative  $C_T$  Method

a. The  $\Delta C_T$  value is determined by subtracting the average GAPDH C<sub>T</sub> value from the average c-myc C<sub>T</sub> value. The standard deviation of the difference is calculated from the standard deviations of the c-myc and GAPDH values. See ["Standard Deviation Calculation Using the Comparative Method" on page 35.](#page-34-0)

b. The calculation of  $\Delta\Delta C_T$  involves subtraction by the  $\Delta C_T$  calibrator value. This is subtraction of an arbitrary constant, so the standard deviation of  $\Delta \Delta C_T$  is the same as the standard deviation of the  $\Delta C_T$  value.

c. The range given for c-myc<sub>N</sub> relative to brain is determined by evaluating the expression:  $2^{-\Delta\Delta C_T}$ with  $\Delta \Delta C_T$  + s and  $\Delta \Delta C_T$  – s, where s = the standard deviation of the  $\Delta \Delta C_T$  value.

# <span id="page-15-0"></span>**Multiplex PCR (Same Tube)**

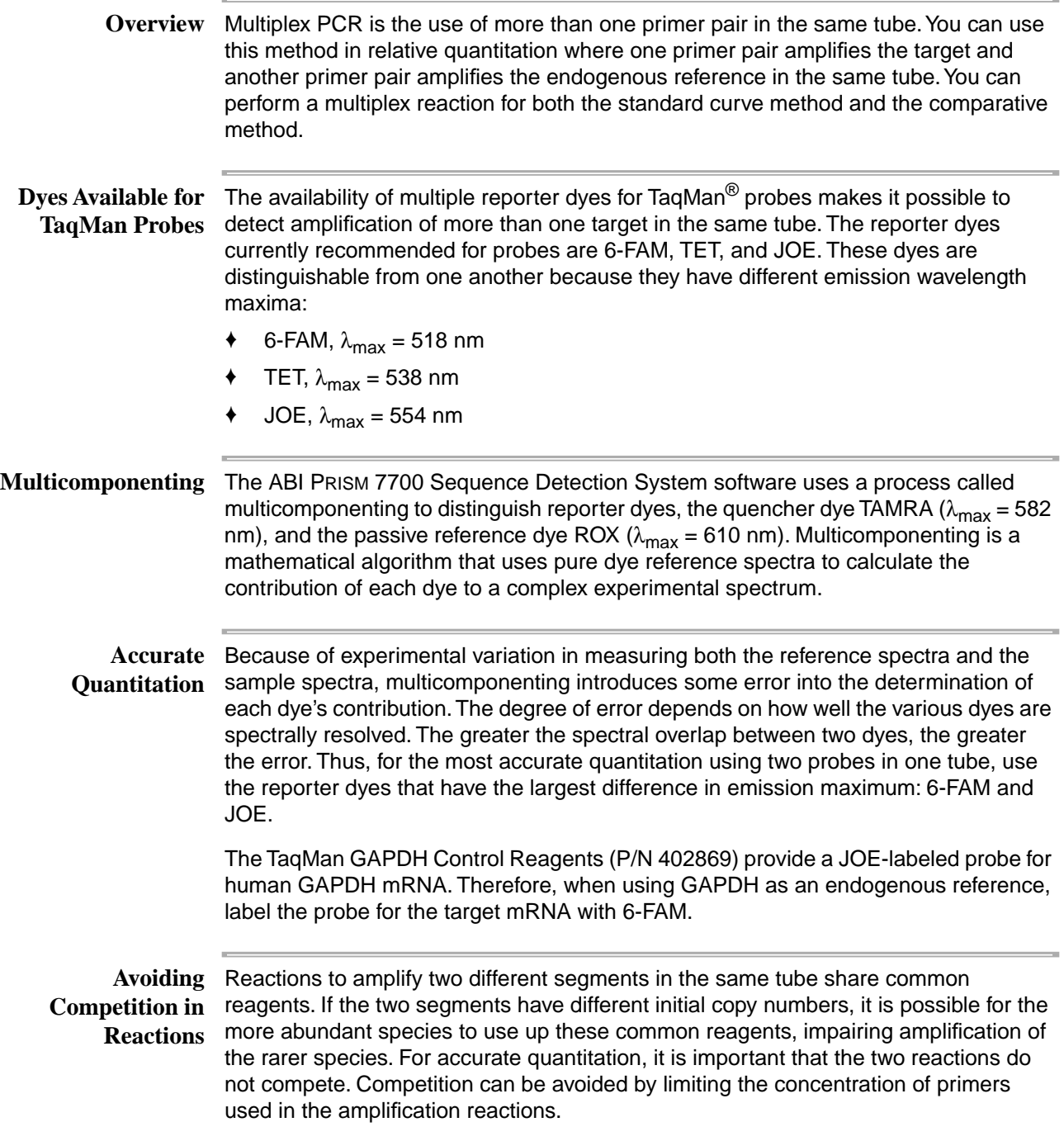

Limiting Primer Figure 7 shows PCR amplifications with decreasing concentrations of primers. At **Concept** 120 and 80 nM, the amplification plots are similar, indicating that the reactions are not limited by the amount of primers. The remaining plots show that the more dilute the primers, the lower the plateau fluorescence level at the end of the reaction. This demonstrates that a lower primer concentration limits the reaction, forcing it to plateau at a lower level of product.

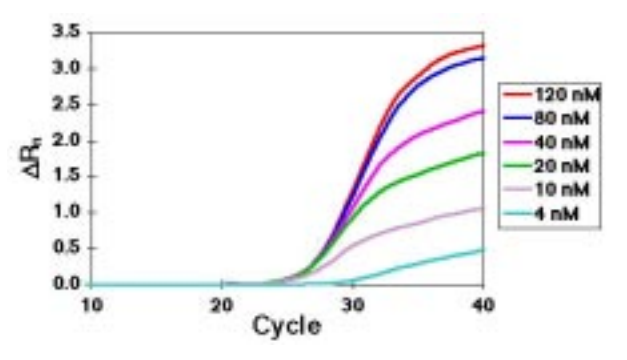

**Figure 7.** PCR amplifications with decreasing primer concentrations

In terms of kinetic analysis, however, all the reactions except 4 nM have the same  $C_T$ value. The strategy for performing two independent reactions in the same tube is to adjust the primer concentrations such that accurate  $C_Ts$  are obtained, but soon after that, the exhaustion of primers defines the end of the reaction. In this way, amplification of the majority species is stopped before it can limit the common reactants available for amplification of the minority species.

#### **Considering Relative Abundance of the Target and Reference**

In applying the limiting primer concept to target and endogenous reference amplification, the relative abundance of the two species must be considered. For quantitation of gene expression, it is possible to use rRNA as an endogenous reference. The concentration of rRNA in total RNA is always greater than the concentration of any target mRNA. Therefore, in multiplex reactions amplifying both target and rRNA, only the concentrations of the rRNA primers need to be limited. For c-myc and GAPDH, it is not known if the abundance of one RNA is always greater than the other in the tissues and cell lines that might be examined. For amplifying c-myc and GAPDH in the same tube, limiting primer concentrations need to be defined for both amplicons.

#### **Defining Limiting Primer Concentrations**

Define limiting primer concentrations by running a matrix of forward and reverse primer concentrations. The desired concentrations are those that show a reduction in  $\Delta R_n$  but little effect on C<sub>T</sub>. [Figure 8 on page 18](#page-17-0) and [Figure 9 on page 19](#page-18-0) show the results when GAPDH is amplified using all combinations of forward and reverse primers at 80, 40, 30, and 20 nM.

<span id="page-17-0"></span>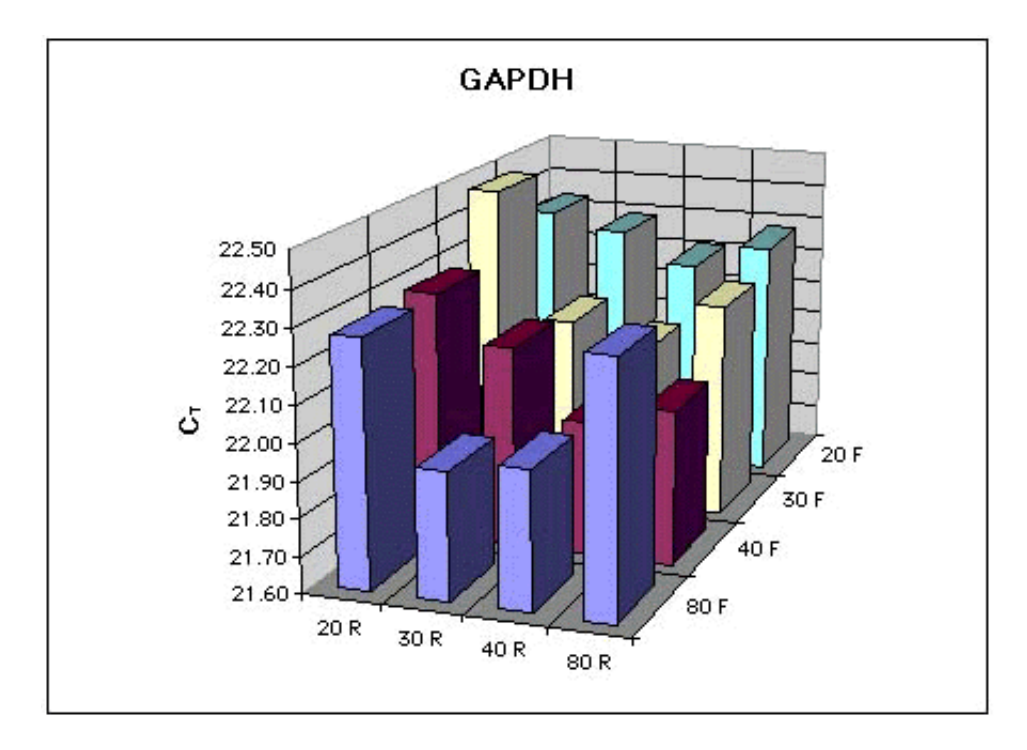

**Figure 8.** GAPDH amplified using all combinations of forward and reverse primers

The C<sub>T</sub> results in Figure 8 show that the C<sub>T</sub> value using 30 nM each primer is the same as 80 nM each prime[r. Figure 9](#page-18-0) shows that the  $\Delta R_n$  at 30 nM each primer is reduced relative to more concentrated primers. Thus, by amplifying GAPDH with 30 nM each primer, accurate  $C_Ts$  are obtained, but the GAPDH reaction is shut down before it affects amplification of a less abundant species. In order to provide a margin for error, a concentration of 40 nM each GAPDH primer is used in th[e "Multiplex PCR](#page-18-0)  [Example" on page 19.](#page-18-0)

<span id="page-18-0"></span>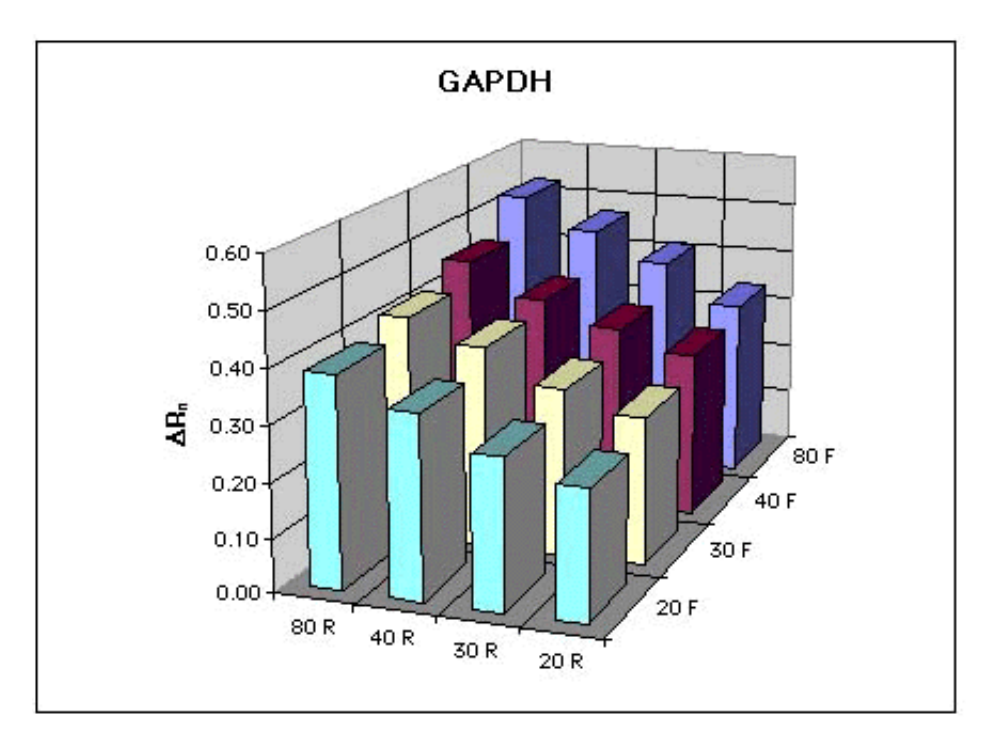

**Figure 9.** GAPDH uplifted using all combinations of forward and reverse primers

A similar experiment defines 50 nM each primer as limiting primer conditions for amplification of c-myc. In these primer limitation studies, the buffer and thermal cycling conditions are the same for the two systems run in the same tube. This process is simplified by using a two-step RT-PCR protocol, because the PCR can be optimized separately from the reverse transcriptase reaction. This allows you to use our Assay Design Guidelines for DNA amplification when they become available (currently in progress). These generate primers and probes that work well using a generic set of buffer and thermal cycling conditions.

**Note** If limiting primer concentrations cannot be found, quantitation can still be obtained by running the reactions in separate tubes. Alternatively, the primers can be redesigned and retested to find limiting concentrations. The primers generally need to be altered by increasing their length one or two nucleotides in order to increase their  $T_{\text{M}}$ s.

**Multiplex PCR** The experiment quantitating the target c-myc normalized to the endogenous reference **Example** GAPDH is repeated running both amplifications in the same tube. See [Figure 1 on](#page-3-0)  [page 4](#page-3-0) for the setup on the FAM layer and see [Figure 10 on page 20](#page-19-0) for the setup on the JOE layer. [Figure 10](#page-19-0) is similar to the setup i[n Figure 2 on page 5](#page-4-0), except GAPDH is being amplified in rows A–D (the same tubes where amplification of c-myc is being performed). This illustrates one advantage of performing target and reference reaction in the same tube—higher throughput.

> Higher throughput is most evident if you are interested in analyzing a single target because the number of sample tubes is reduced by a factor of two. As the number of targets analyzed on the same plate increases, the advantage of same tube over separate tube decreases, because a single set of reference reactions can be used to normalize all of the different target reactions.

<span id="page-19-0"></span>

|   | 1                                     | $\overline{2}$                        | $\overline{\mathbf{3}}$               | 4                                    | 5                                    | 6                                    | 7                                    | 8                                     | 9                                    | 10                                    | 11                                   | 12                                                        |
|---|---------------------------------------|---------------------------------------|---------------------------------------|--------------------------------------|--------------------------------------|--------------------------------------|--------------------------------------|---------------------------------------|--------------------------------------|---------------------------------------|--------------------------------------|-----------------------------------------------------------|
|   | NTC <sub>2</sub><br>A1                | NTC <sub>2</sub><br>A2                | NTC <sub>2</sub><br>A3                | STD <sub>2</sub><br>1000 pg          | STD <sub>2</sub><br>1000 pg          | STD <sub>2</sub><br>1000 pg          | STD <sub>2</sub><br>500 pg           | STD <sub>2</sub><br>500 pg            | STD <sub>2</sub><br>500 pg           | STD <sub>2</sub><br>200 <sub>pq</sub> | STD <sub>2</sub><br>200 pg           | STD <sub>2</sub><br>200 pg                                |
| B | STD <sub>2</sub><br>100 <sub>pg</sub> | STD <sub>2</sub><br>100 <sub>pg</sub> | STD <sub>2</sub><br>100 <sub>pg</sub> | STD <sub>2</sub><br>50 <sub>pg</sub> | STD <sub>2</sub><br>50 <sub>pq</sub> | STD <sub>2</sub><br>50 <sub>pg</sub> | STD <sub>2</sub><br>20 <sub>pq</sub> | ST <sub>D</sub> 2<br>20 <sub>pg</sub> | STD <sub>2</sub><br>20 <sub>pg</sub> | ST <sub>D</sub> 2<br>10 <sub>pg</sub> | STD <sub>2</sub><br>10 <sub>pg</sub> | ,,,,,,,,,,,,,,,,,<br>STD <sub>2</sub><br>10 <sub>pg</sub> |
| c | GAPDH<br>Brain                        | GAPDH<br>Brain                        | GAPDH<br>Brain                        | GAPDH<br>Brain                       | GAPDH<br>Brain                       | <b>GAPDH</b><br>Brain                | GAPDH<br>Kidney                      | GAPDH<br>Kidney                       | GAPDH<br>Kidney                      | GAPDH<br>Kidney                       | GAPDH<br>Kidney                      | GAPDH<br>Kidney                                           |
| D | GAPDH<br>Liver                        | GAPDH<br>Liver                        | GAPDH<br>Liver                        | GAPDH<br>Liver                       | GAPDH<br>Liver                       | <b>GAPDH</b><br>Liver                | GAPDH<br>Lung                        | GAPDH<br>Lung                         | GAPDH<br>Lung                        | GAPDH<br>Lung                         | GAPDH<br>Lung                        | GAPDH<br>Lung                                             |
| E |                                       |                                       |                                       |                                      |                                      |                                      |                                      |                                       |                                      |                                       |                                      |                                                           |
| F |                                       |                                       |                                       |                                      |                                      |                                      |                                      |                                       |                                      |                                       |                                      |                                                           |
| G |                                       |                                       |                                       |                                      |                                      |                                      |                                      |                                       |                                      |                                       |                                      |                                                           |
| н |                                       |                                       |                                       |                                      |                                      |                                      |                                      |                                       |                                      |                                       |                                      |                                                           |

**Figure 10.** Plate setup for relative quantitation of the c-myc mRNA on JOE layer

#### **Spectral Compensation Feature**

When analyzing data that have two reporters in the same tube, use the special software feature called Spectral Compensation. This is an enhancement of the multicomponenting algorithm because it provides improved well-to-well spectral resolution for multi-reporter applications. However, it can also be a liability because it increases noise of the fluorescence measurements.

With multiple reporter dyes in the same tube, Spectral Compensation should be turned on because accurate separation of dye signals is more important than increased precision. When one reporter dye is used in a tube, Spectral Compensation should be left off in order to benefit from the improved precision.

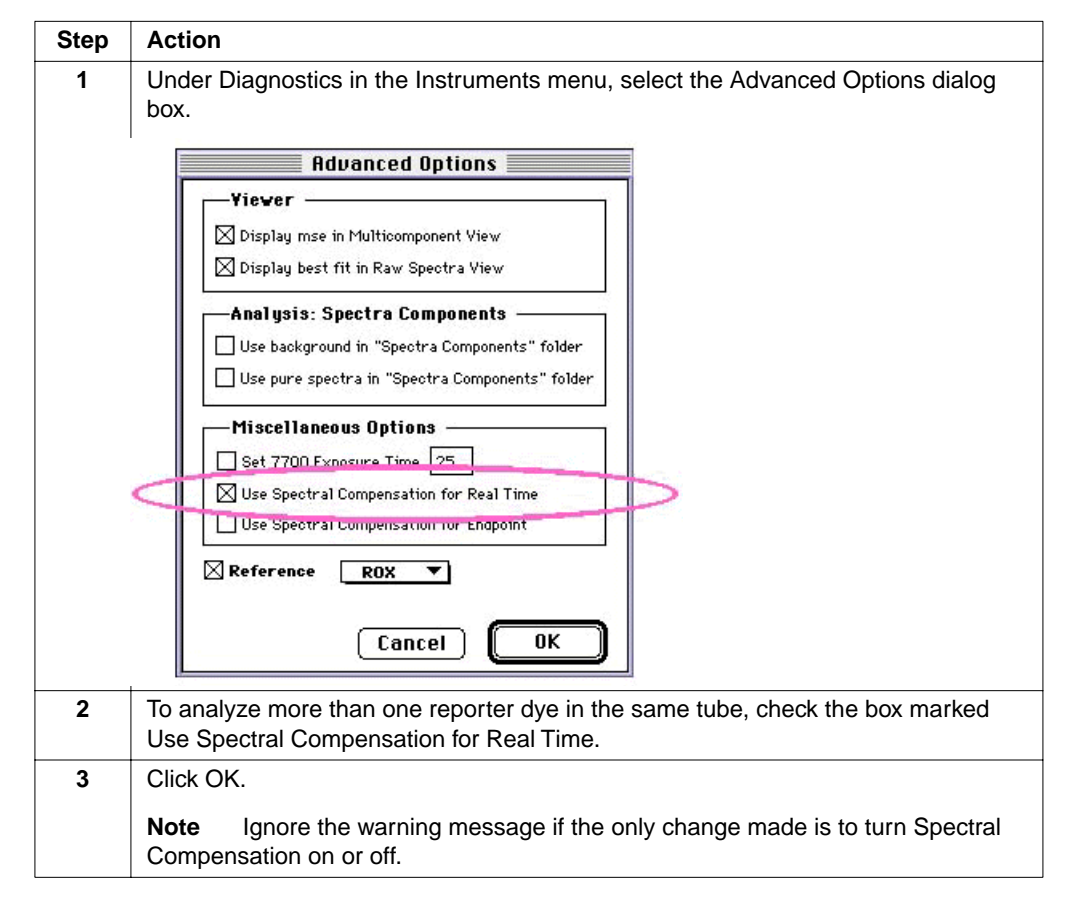

Perform the following steps to access Spectral Compensation.

#### **Data Handling**

After the analysis is performed, setting the baselines and thresholds, exporting the data to Excel, and drawing standard curves in Excel are exactly the same as in the separate tube example. For both the standard curve and ∆∆C<sub>T</sub> method, the only difference between same-tube and separate-tube analysis is how replicates are averaged.

#### **Multiplex PCR Results (Standard Curve Method)**

[Table 4 on page 22](#page-21-0) shows the results of the same-tube experiment using the standard curve method. Both the c-myc and GAPDH amounts are determined from a single tube where the amount of sample added must be the same for the two determinations. In another tube, the amount of sample added can be different because of pipetting errors. Therefore, for data obtained in the same tube, it makes sense to divide the target amount by the reference amount for that tube before averaging data from replicate samples. This is illustrated i[n Table](#page-21-0) 4 where  $c$ -my $c_N$  is determined separately for each well and these values are averaged for the six replicates.

| <b>Tissue</b> | c-myc<br>ng Total Raji RNA | <b>GAPDH</b><br>ng Total Raji RNA | c-myc <sub>N</sub><br>Norm. to GAPDH | $c$ -my $c_N$<br><b>Rel. to Brain</b> |
|---------------|----------------------------|-----------------------------------|--------------------------------------|---------------------------------------|
| <b>Brain</b>  | 0.031                      | 0.618                             | 0.05                                 |                                       |
|               | 0.038                      | 0.532                             | 0.07                                 |                                       |
|               | 0.032                      | 0.521                             | 0.06                                 |                                       |
|               | 0.038                      | 0.550                             | 0.07                                 |                                       |
|               | 0.032                      | 0.577                             | 0.06                                 |                                       |
|               | 0.037                      | 0.532                             | 0.07                                 |                                       |
| Average       |                            |                                   | $0.06 \pm 0.008$                     | $1.0 + 0.14$                          |
| Kidney        | 0.365                      | 0.049                             | 0.35                                 |                                       |
|               | 0.338                      | 1.035                             | 0.33                                 |                                       |
|               | 0.423                      | 1.042                             | 0.41                                 |                                       |
|               | 0.334                      | 1.086                             | 0.31                                 |                                       |
|               | 0.334                      | 1.021                             | 0.33                                 |                                       |
|               | 0.372                      | 1.139                             | 0.33                                 |                                       |
| Average       |                            |                                   | $0.34 \pm 0.035$                     | $5.4 \pm 0.55$                        |
| Liver         | 0.477                      | 0.255                             | 1.87                                 |                                       |
|               | 0.471                      | 0.228                             | 2.06                                 |                                       |
|               | 0.535                      | 0.258                             | 2.07                                 |                                       |
|               | 0.589                      | 0.241                             | 2.44                                 |                                       |
|               | 0.539                      | 0.264                             | 2.04                                 |                                       |
|               | 0.465                      | 0.227                             | 2.05                                 |                                       |
| Average       |                            |                                   | $2.09 \pm 0.186$                     | $33.3 \pm 2.97$                       |
| Lung          | 0.853                      | 0.085                             | 0.97                                 |                                       |
|               | 0.900                      | 0.084                             | 0.88                                 |                                       |
|               | 0.956                      | 0.082                             | 1.00                                 |                                       |
|               | 0.900                      | 0.093                             | 0.87                                 |                                       |
|               | 0.996                      | 0.112                             | 0.87                                 |                                       |
|               | 0.859                      | 0.090                             | 0.84                                 |                                       |
| Average       |                            |                                   | $0.90 + 0.062$                       | $14.4 \pm 0.99$                       |

<span id="page-21-0"></span>**Table 4.** Relative Quantitation Using Multiplex Reactions (Same Tube) with the Standard Curve Method

### Multiplex PCR Results (Comparative  $\mathrm{C_T}$  Method)

[Table 5 on page 23](#page-22-0) shows the  $\Delta \Delta C_T$  calculations for the same-tube experiment. Because c-myc and GAPDH data are being obtained from the same tube, calculations are carried out individually for each well before averaging.

|               |             |             |                               | $\Delta\Delta C_T$                                 |                                       |  |
|---------------|-------------|-------------|-------------------------------|----------------------------------------------------|---------------------------------------|--|
| <b>Tissue</b> | c-myc $C_T$ | GAPDH $C_T$ | $\Delta C_T$<br>c-myc - GAPDH | $\Delta C_T$ - Avg. $\Delta C_T$ ,<br><b>Brain</b> | $c$ -my $c_N$<br><b>Rel. to Brain</b> |  |
| <b>Brain</b>  | 32.38       | 25.07       | 7.31                          |                                                    |                                       |  |
|               | 32.08       | 25.29       | 6.79                          |                                                    |                                       |  |
|               | 32.35       | 25.32       | 7.03                          |                                                    |                                       |  |
|               | 32.08       | 25.24       | 6.84                          |                                                    |                                       |  |
|               | 32.34       | 25.17       | 7.17                          |                                                    |                                       |  |
|               | 32.13       | 25.29       | 6.84                          |                                                    |                                       |  |
| Average       |             |             | $6.93 \pm 0.16$               | $0.00 \pm 0.16$                                    | 1.0<br>$(09 - 1.1)$                   |  |
| Kidney        | 28.73       | 24.30       | 4.43                          |                                                    |                                       |  |
|               | 28.84       | 24.32       | 4.52                          |                                                    |                                       |  |
|               | 28.51       | 24.31       | 4.20                          |                                                    |                                       |  |
|               | 28.86       | 24.25       | 4.61                          |                                                    |                                       |  |
|               | 28.86       | 24.34       | 4.52                          |                                                    |                                       |  |
|               | 28.70       | 24.18       | 4.52                          |                                                    |                                       |  |
| Average       |             |             | $4.47 \pm 0.14$               | $-2.47+0.14$                                       | 5.5<br>$(5.0 - 6.1)$                  |  |
| Liver         | 28.33       | 26.36       | 1.97                          |                                                    |                                       |  |
|               | 28.35       | 26.52       | 1.83                          |                                                    |                                       |  |
|               | 28.16       | 26.34       | 1.82                          |                                                    |                                       |  |
|               | 28.02       | 26.44       | 1.58                          |                                                    |                                       |  |
|               | 28.15       | 26.31       | 1.84                          |                                                    |                                       |  |
|               | 28.37       | 26.53       | 1.84                          |                                                    |                                       |  |
| Average       |             |             | $1.81 \pm 0.13$               | $-5.12 \pm 0.13$                                   | 34.8<br>$(31.9 - 38.0)$               |  |
| Lung          | 27.47       | 24.55       | 2.92                          |                                                    |                                       |  |
|               | 27.39       | 24.33       | 3.06                          |                                                    |                                       |  |
|               | 27.30       | 24.43       | 2.87                          |                                                    |                                       |  |
|               | 27.39       | 24.32       | 3.07                          |                                                    |                                       |  |
|               | 27.24       | 24.18       | 3.06                          |                                                    |                                       |  |
|               | 27.46       | 24.34       | 3.12                          |                                                    |                                       |  |
| Average       |             |             | $3.02 \pm 0.10$               | $-3.92+0.10$                                       | 15.1<br>$(14.1 - 16.2)$               |  |

<span id="page-22-0"></span>**Table 5.** Relative Quantitation Using Multiplex Reactions (Same Tube) with the Comparative ( $\Delta \Delta C_T$ ) Method

## <span id="page-23-0"></span>**Summary**

Figure 11 shows a comparison of the four different methods used to determine the relative quantity of c-myc mRNA. Whether the analysis is done in one or two tubes or with the standard curve or comparative  $C_T$  methods, there are no significant differences in the results.

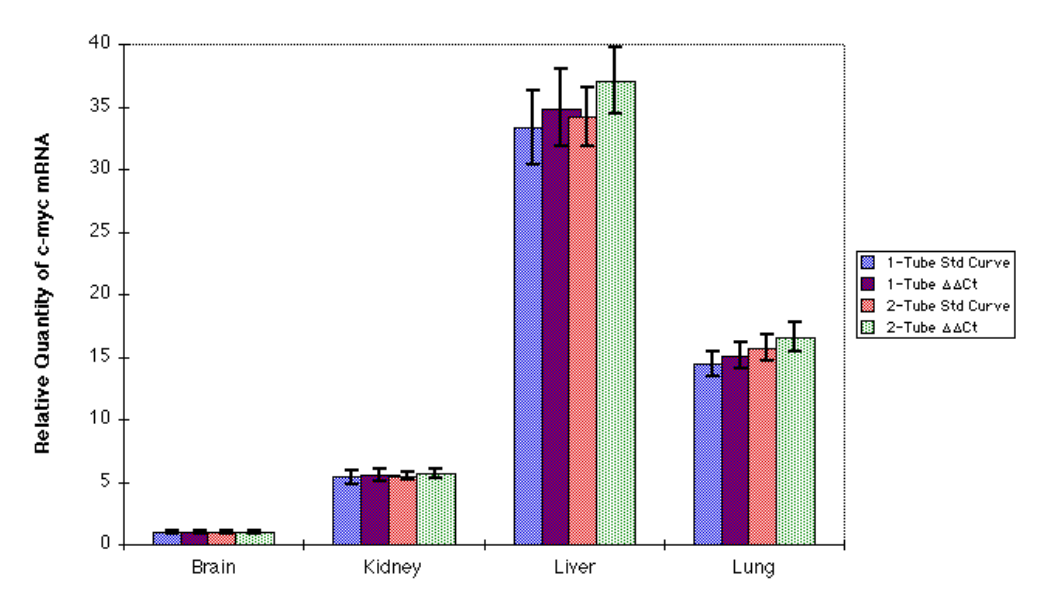

#### Comparison of Different Methods for Relative Quantitation

**Figure 11.** Comparison of four methods for relative quantitation

**Determining Which Method to Use** The decision of which protocol to use for relative quantitation does not depend on which method gives the best results. All methods can give equivalent results.

> Running the target and endogenous control amplifications in separate tubes and using the standard curve method of analysis requires the least amount of optimization and validation.

> To use the comparative  $C_T$  method, a validation experiment must be run to show that the efficiencies of the target and endogenous control amplifications are approximately equal. The advantage of using the comparative  $C_T$  method is that the need for a standard curve is eliminated. This increases throughput because wells no longer need to be used for the standard curve samples. It also eliminates the adverse effect of any dilution errors made in creating the standard curve samples.

To amplify the target and endogenous control in the same tube, limiting primer concentrations must be identified and shown not to affect  $C_T$  values. By running the two reactions in the same tube, throughput is increased and the effects of pipetting errors are reduced. A drawback of using the multiplex PCR is that it does introduce some errors into the final results due to multicomponenting.

# <span id="page-24-0"></span>**SUBJECT: Methods**

**Introduction** This section contains the detailed protocols used to generate the data reported in this User Bulletin. **cDNA Synthesis Sources** Human brain, kidney, liver, and lung total RNA are from Clontech, which provides total RNA as an ethanol precipitate. Raji total RNA at 50 ng/ $\mu$ L is from the TaqMan<sup>®</sup> GAPDH Control Reagents Kit (P/N 402869). The reagents (other than  $H_2O$ ) for preparing the following Master Mixes are from the TaqMan® Reverse Transcription Reagents Kit (P/N N808-0234). **Master Mix** For each Master Mix, make enough reagent for six samples. This includes one extra Preparation reaction volume to accommodate reagent losses during pipetting. **+RT Master Mix**

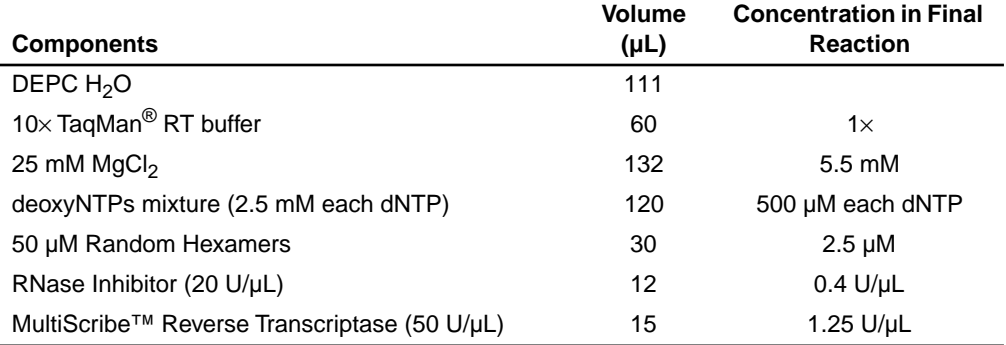

#### **-RT Master Mix**

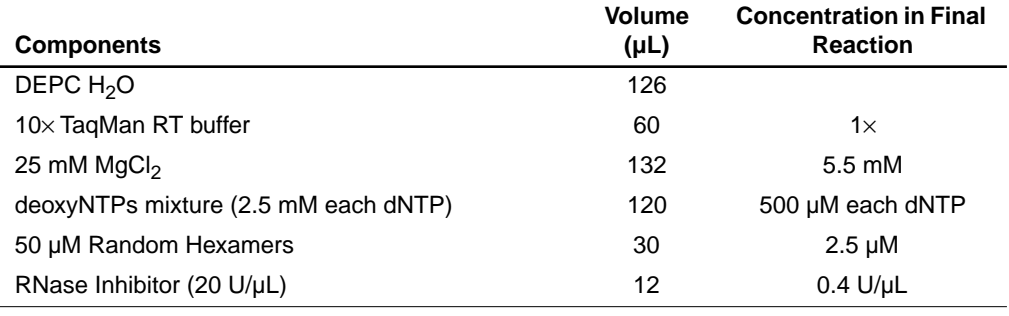

Preparation of Perform the following steps for each tissue RNA listed in the Master Mix tables on **Tissue RNA** page 25.

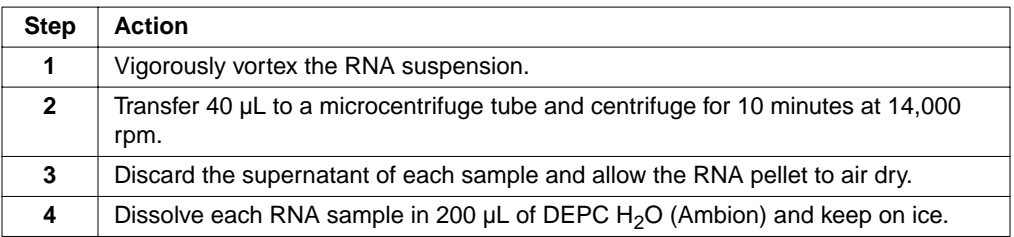

**Procedure for cDNA** Perform the following steps for cDNA synthesis. Samples prepared using this **Synthesis** procedure are stable at 4˚C for at least one month.

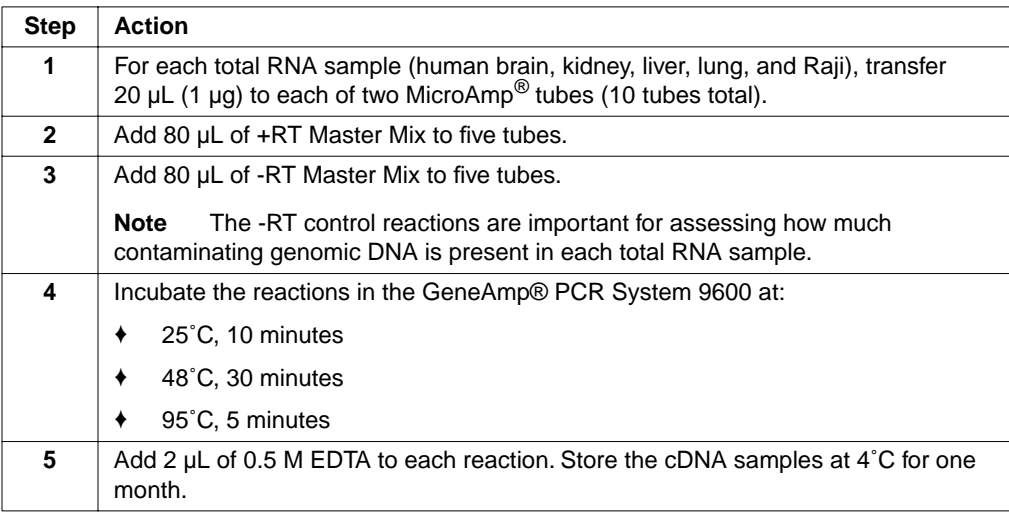

Note The designated concentration of each sample is 10 ng cDNA/µL, which means 1 µL of sample contains the cDNA obtained from 10 ng total RNA.

# <span id="page-26-0"></span>**c-myc and GAPDH Amplified in Separate Tubes**

**Sources** The primers (P/N 450005, 450004, or 450021) and TaqMan® probe (P/N 450003, 450024, or 450025) used to amplify and detect c-myc are from the Custom Oligonucleotide Synthesis Service of PE Applied Biosystems. The sequences are given below.

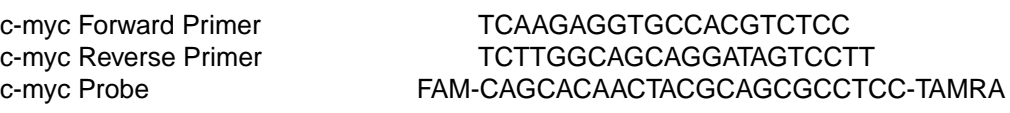

The primers and probe used to amplify and detect GAPDH are from the TaqMan GAPDH Control Reagents Kit (P/N 402869). The sequences are given below.

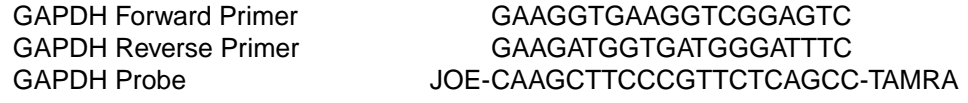

Except for primers, probes,  $H_2O$ , and gelatin, the reagents for preparing the following Master Mixes are from the TaqMan<sup>®</sup> PCR Core Reagent Kit (P/N N808-0228).

Master Mix For each Master Mix, make enough reagent for 60 samples. This includes 12 extra Preparation reaction volumes to accommodate reagent losses during pipetting.

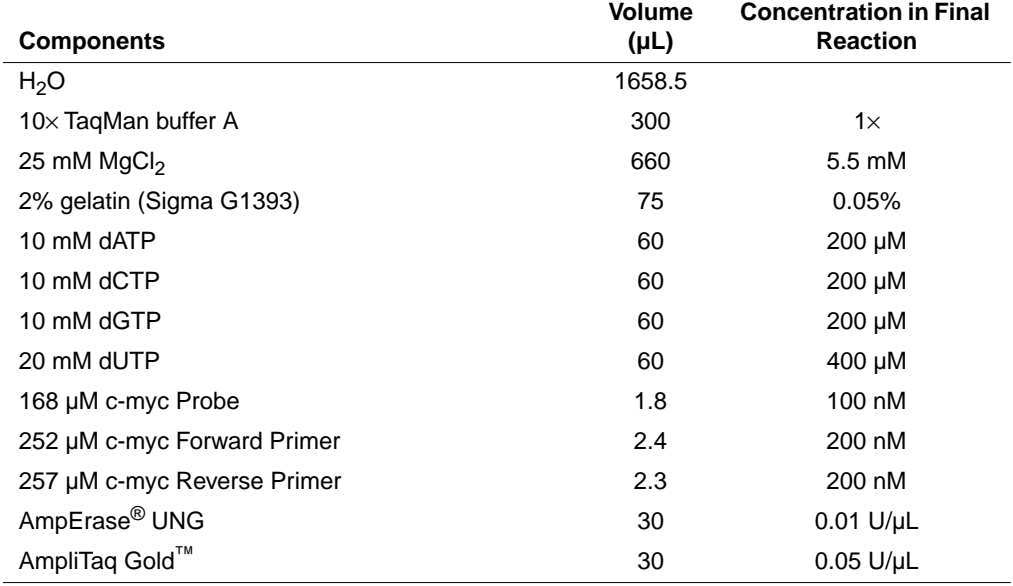

#### **c-myc Master Mix**

#### **GAPDH Master Mix**

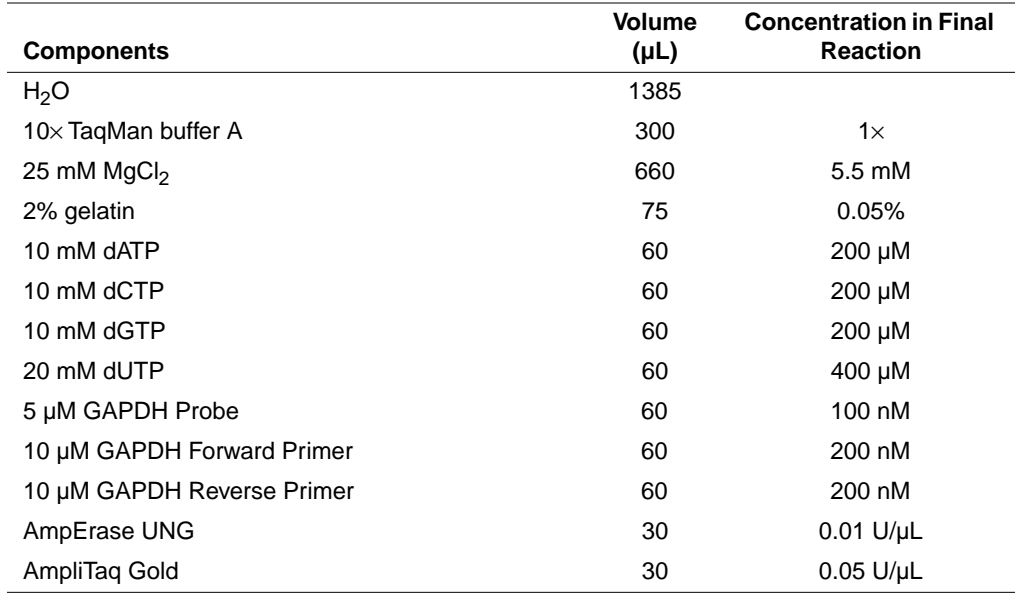

**Procedure** Follow this procedure to amplify the target and reference in separate tubes.

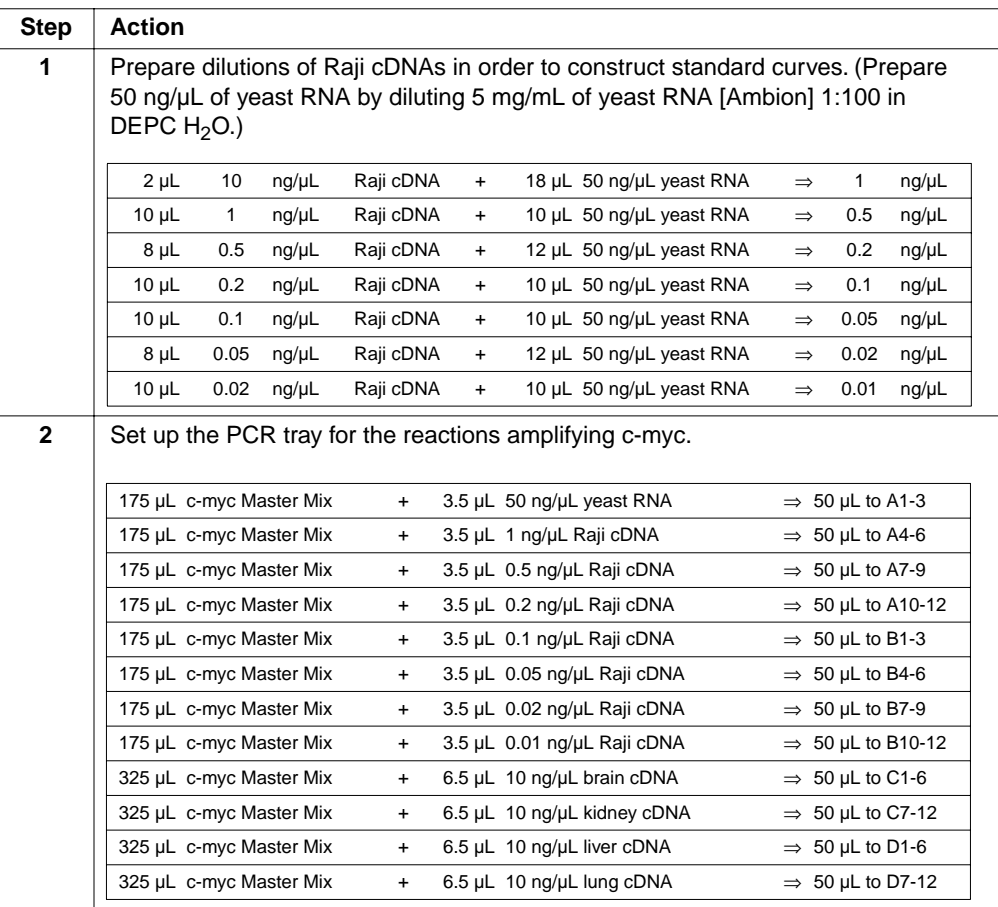

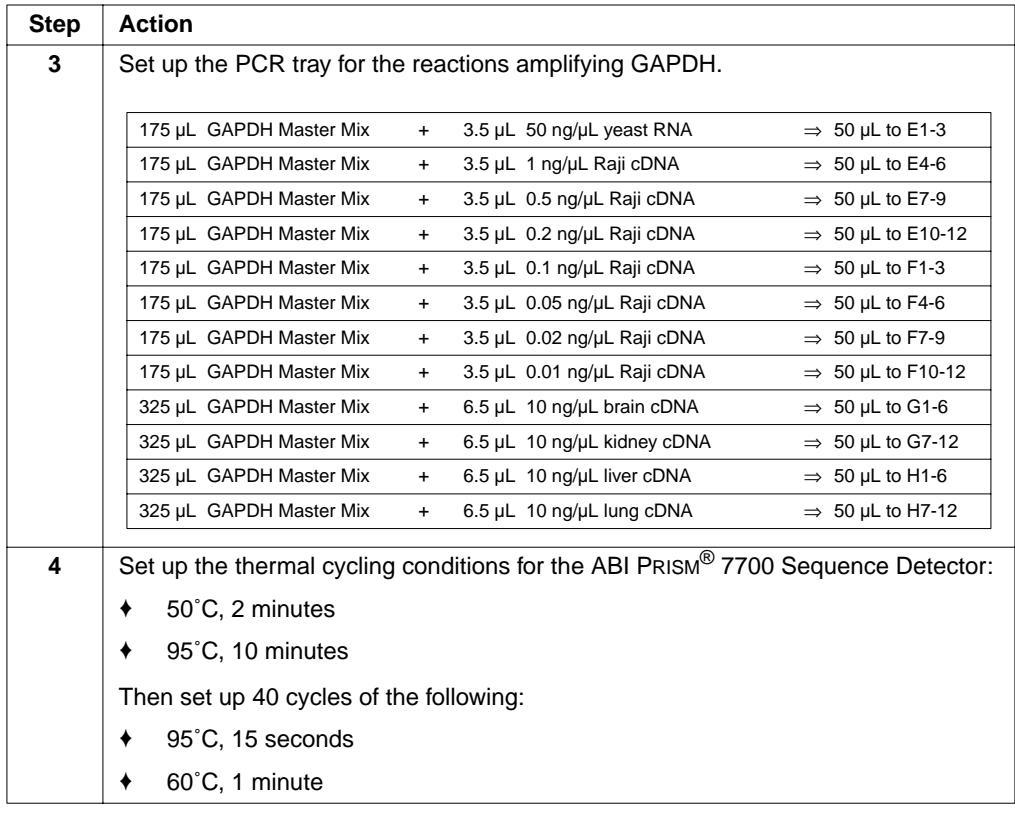

# <span id="page-29-0"></span>**Limiting Primer Determination**

Master Mix For each Master Mix, make enough reagent for 76 samples. This includes 16 extra Preparation reaction volumes to accommodate reagent losses during pipetting.

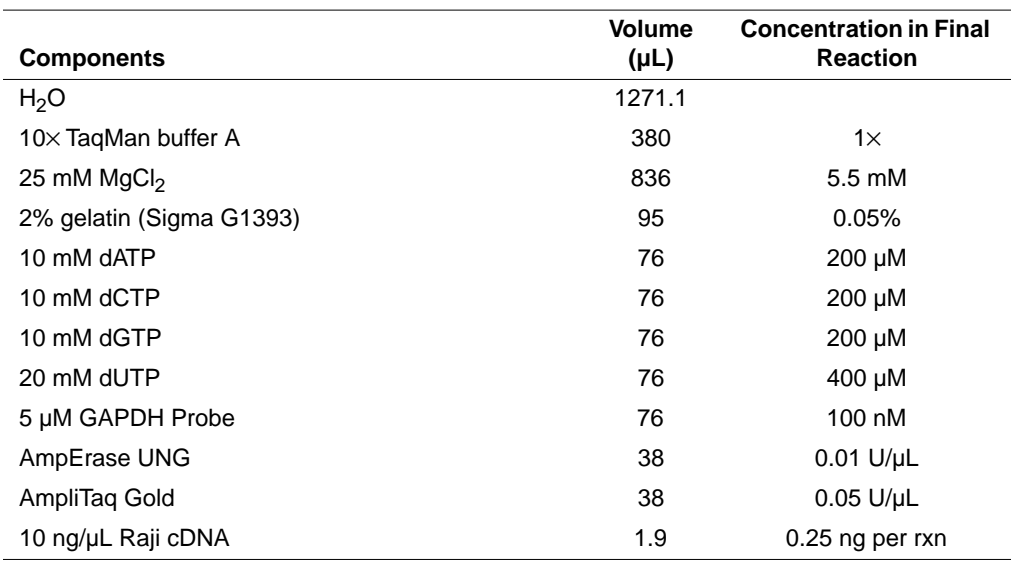

**Master Mix** 

**Procedure** Follow this procedure to limit primers.

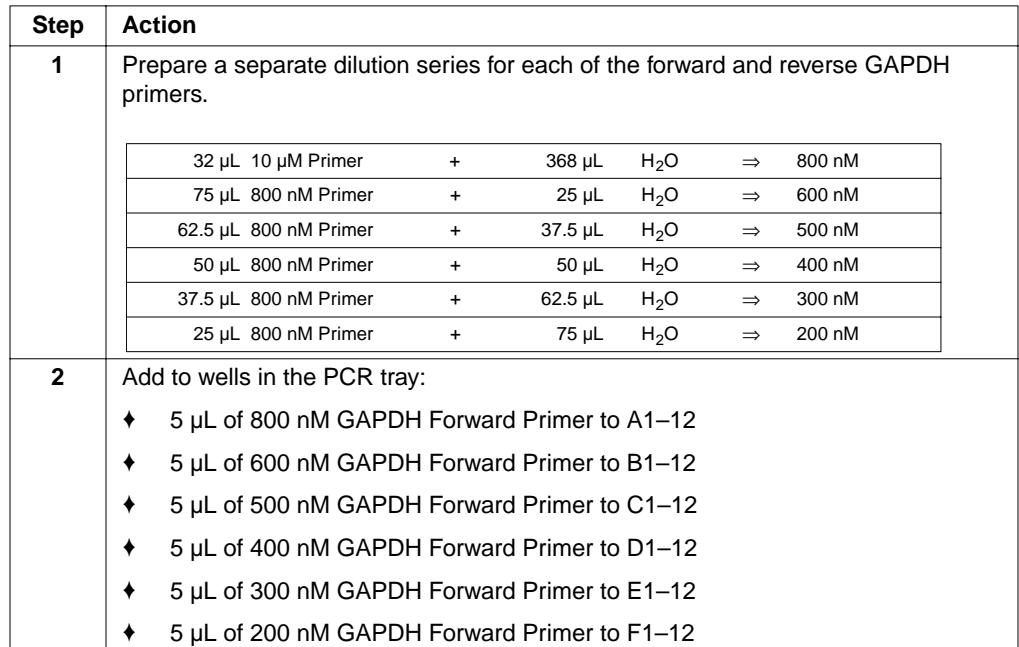

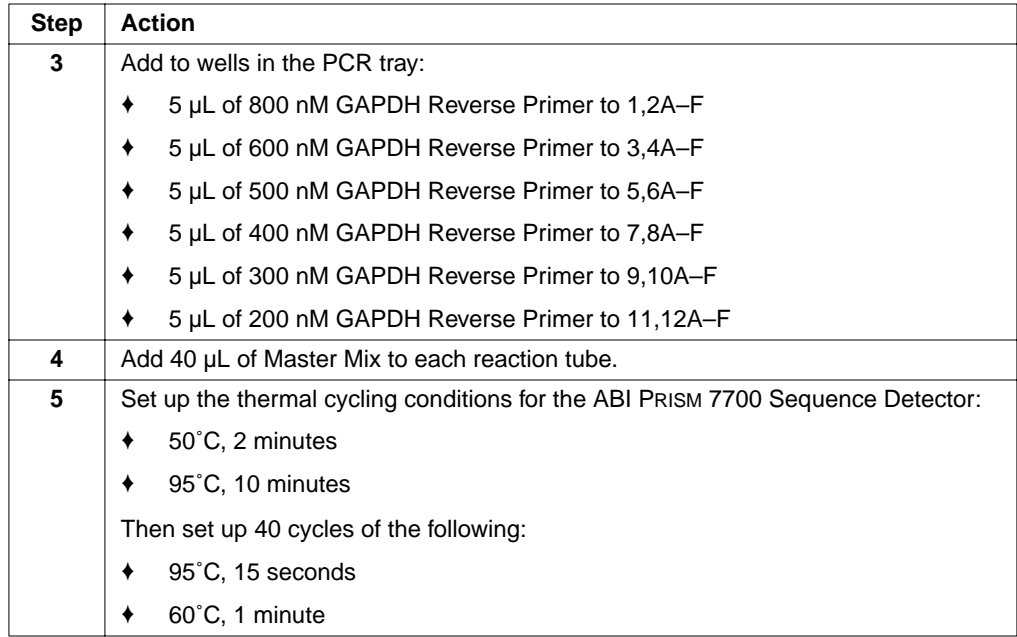

**Note** In [Figure 8 on page 18](#page-17-0) an[d Figure 9 on page 1](#page-18-0)9, only the 20-, 30-, 40-, and 80-nM results are shown.

# <span id="page-31-0"></span>**c-myc and GAPDH Amplified in the Same Tube**

Master Mix For each Master Mix, make enough reagent for 60 samples. This includes 12 extra Preparation reaction volumes to accommodate reagent losses during pipetting.

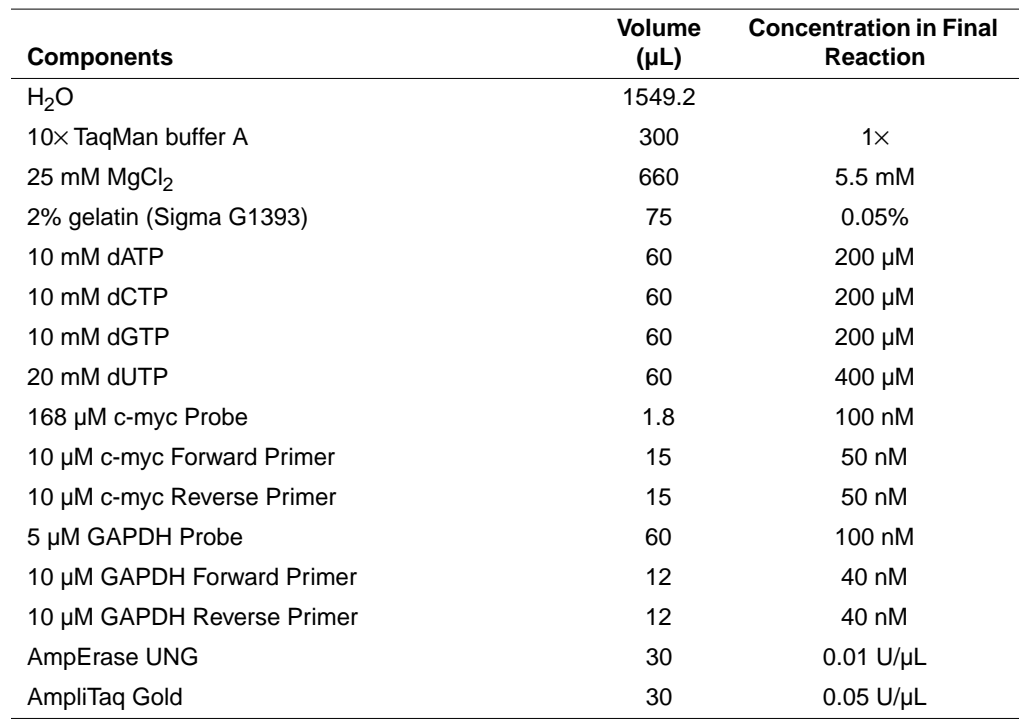

#### **Master Mix**

**Procedure** Follow this procedure to amplify the target and reference in the same tube**.**

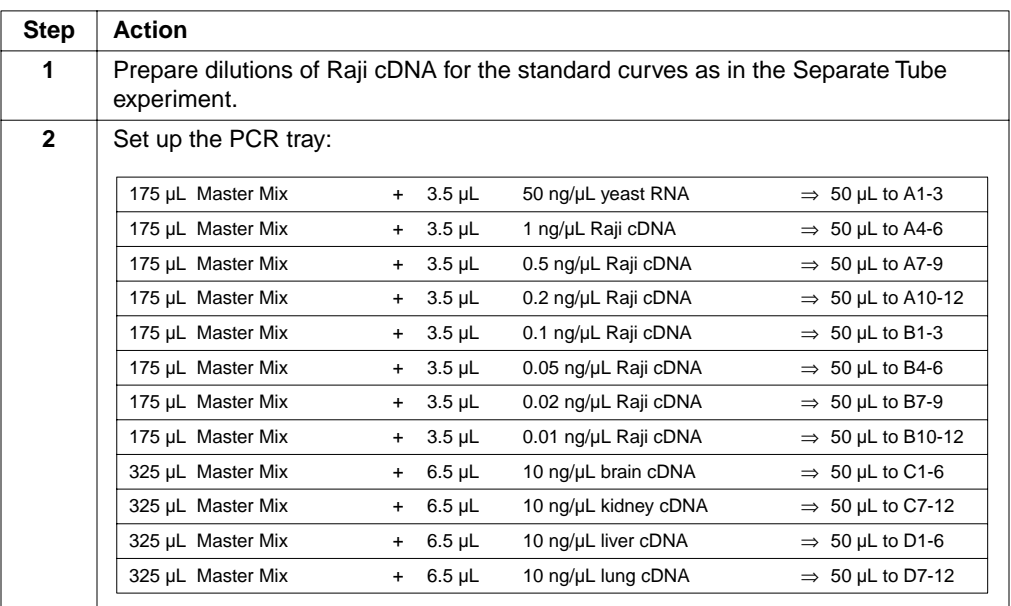

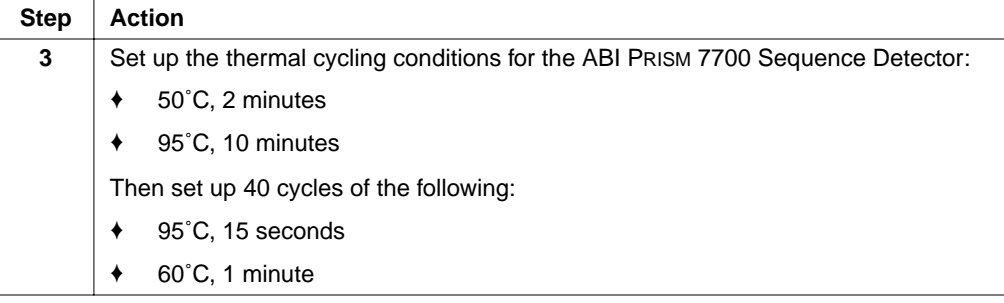

# <span id="page-33-0"></span>**Standard Deviation Calculation Using the Standard Curve Method**

Formula The c-myc<sub>N</sub> value is determined by dividing the average c-myc value by the average GAPDH value. The standard deviation of the quotient is calculated from the standard deviations of the c-myc and GAPDH values using the following formula:

$$
cv = \sqrt{cv_1^2 + cv_2^2}
$$

where:

$$
cv = \frac{s}{\overline{X}} = \frac{stddev}{meanvalue}
$$

As an example, from [Table 1 on page 10](#page-9-0) (brain sample):

$$
cv_1 = \frac{0.004}{0.039}
$$

and

$$
cv_2 = \frac{0.034}{0.54}
$$

$$
cv = \sqrt{\left(\frac{0.004}{0.039}\right)^2 + \left(\frac{0.034}{0.54}\right)^2} = 0.12
$$

since

$$
cv = \frac{s}{\overline{X}}
$$
  

$$
s = (cv)(\overline{X})
$$
  

$$
s = (0.12)(0.07)
$$
  

$$
s = 0.008
$$

# <span id="page-34-0"></span>**Standard Deviation Calculation Using the Comparative Method**

**Formula** The  $\Delta C_T$  value is determined by subtracting the average GAPDH  $C_T$  value from the average c-myc  $C_T$  value. The standard deviation of the difference is calculated from the standard deviations of the c-myc and GAPDH values using the following formula:

$$
s = \sqrt{s_1^2 + s_2^2}
$$

where:

 $s = std dev$ 

As an example, from [Table 3 on page 15](#page-14-0) (brain sample):

 $s_1 = 0.15$ 

and

 $s_2 = 0.09$ 

$$
s = \sqrt{(0.15)^2 + (0.09)^2} = 0.17
$$

<sup>©</sup> Copyright 1997. The Perkin-Elmer Corporation. All rights reserved.

ABI, Applied Biosystems, MultiScribe, PE, and PE Applied Biosystems are trademarks of The Perkin-Elmer Corporation.

ABI PRISM and MicroAmp are registered trademarks of The Perkin-Elmer Corporation.

AmpliTaq Gold is a trademark of Hoffmann La-Roche, Inc.

AmpErase, AmpliTaq, GeneAmp, and TaqMan are registered trademarks of Hoffmann La-Roche, Inc.